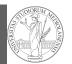

**PyQB** 

Monga

fundamentals

# Programming in Python<sup>1</sup>

#### Mattia Monga

Dip. di Informatica Università degli Studi di Milano, Italia mattia.monga@unimi.it

#### Academic year 2023/24, I semester

<sup>1</sup>©⊕© 2023 M. Monga. Creative Commons Attribuzione — Condividi allo stesso modo 4.0 Internazionale. http://creativecommons.org/licenses/by-sa/4.0/deed.it

# Programming in Python (for quantitative biologists)

The course introduces imperative programming by referring to the Python language.

- Python3 and its object-oriented features;
- 2 Python3 libraries that can be useful in scientific computation and data analysis, in particular NumPy and pandas.

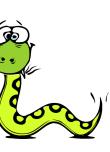

#### Everything will be available on: https://mameli.docenti.di.unimi.it/pyqb

Flow of control Selections Functions Functions Software git IDLE Composite objects Tuples and lists Dictionaries Sets Sets

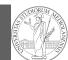

#### PyQB Monga

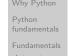

# Basic operations

Flow of control Selections

#### Functions

Software <sup>git</sup> IDLE

Composite objects Tuples and lists Dictionaries Gray-Scott Sets Lecture I: Programming in Python for quantitative biologists

#### Course schedule

- Tuesdays: 10:30 Aula Jommi, Thursday: 8:30 109, Fridays: 8:30 Lab Lambda Scheduling is complex: check the website
- Lectures: 40h, Labs: 16h
- Labs always on Friday
- We will explore different setups: (1) a "scaffolded" one for the first steps, (2) the plain python interpreter, and finally (3) the notebooks popular in scientific practice
- Tutor: TBD (computer science master student)
- Text: every Python3 reference/book/tutorial is ok, you can access freely to the book linked on the website
- Final test: write (small) python programs without help

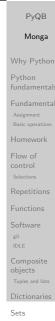

Comprehension

PyQB

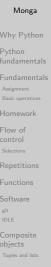

Gray-Scott Sets Discrete Laplacian

#### Why Python?

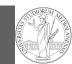

# Programming can be approached in many "languages", the fundamental skills are general...but you cannot learn without referring to a specific language.

- A precise requirement of the teaching committee
- Very popular in the scientific landscape
- Easy to learn, many useful libraries, free software
- Alternatives: Fortran, C, Matlab, Mathematica, R, Julia, ...
- Python is slower, but it is considered easier to understand and manage

#### Programming

Monga Why Python

Repetitions

git

Sets

**PyQB** 

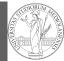

PyQB

Monga

Why Python

We will use Python3 (current version is 3.11): be careful when looking around, Python2 is still very common (but deprecated) and incompatible. Python supports different "paradigms", we will focus on:

- Imperative programming: programs describe **changes** in *registers* and the *executing environment*;
- Object-oriented: complex (imperative) programs are organized around objects in order to hide and isolate complexity.

This is a **programming course**: I will try to propose example that I believe could be useful in your daily practice, but I'm not a biologist.

control selections Repetition Functions Software git IDLE Composite objects Tuples and list

Sets

Comprehension

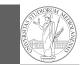

Comprehensions

Programming in science can serve two (almost opposite) goals:

- Understanding every detail of a computational process;
- 2 Compose computational process by assembling powerful build blocks of which you understand very little.

Most of the current popularity of programming is related to goal 2... with many *sorcerer's apprentices*. But this course will focus mainly on goal 1. In the last part of the course we will bend towards 2, hopefully with a solid background.

Programming can be both hard and addictive: Teach Yourself Programming in Ten Years

#### PyQB Monga

Monga Why Python

Fundamentals Assignment Basic operations Homework Flow of control Selections Repetitions Functions Software git IDLE Composite objects

Gray-Scott Sets

# Fundamental concepts of Python

The programmer describes computational processes in terms of: objects : all the entities manipulated by the program, each has an identity (can be distinguished) and a value, that is an element in a specific type (a set of values together with the operations that make sense on them) basic types : integers (int), floats, strings (str), functions; they can be composed in more complex types variables : **names** used to refer to objects; the same name can refer to different objects during the same process special commands : the only way to change the execution environment (i.e., the "virtual machine" provided by the operating system) is to use system calls; syscalls change from system to system (e.g., Linux vs. Windows), but Python wraps them and they appear like the functions written by the programmers (e.g., print), even if they could not be programmed in Python.

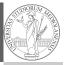

PyQB

Monga Why Python Python fundamentals Assignment Basic operations Homework Flow of control Selections Repetitions

inctions oftware t DLE

bjects Tuples and lists

Dictionaries Gray-Scott Sets

#### Let's try!

PyQB

Monga

Monga

#### Python fundamentals

Sets

Comprehension

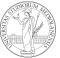

PyQB

Monga

# Fundamentals

Flow of

https://python.di.unimi.it/

You can use it without any personal account, but if you want support you must create one, putting me as the "guru": mmonga

This platform will be used for the first lessons, since it requires no setup at all: everything happens in the browser (and the server).

(Thanks to the University of Waterloo, Canada for providing the CS Circles)

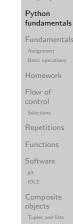

Sets

Comprehensions

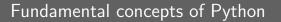

The programmer describes computational processes in terms of:

- objects : all the entities manipulated by the program, each has an identity (can be distinguished) and a value, that is an element in a specific type (a set of values together with the operations that make sense on them)
- basic types : integers (int), floats, strings (str), functions; they can be composed in more complex types
- variables : names used to refer to objects; the same name can refer to different objects during the same process
- special commands : the only way to change the execution environment (i.e., the "virtual machine" provided by the operating system) is to use system calls; syscalls change from system to system (e.g., Linux vs. Windows), but Python wraps them and they appear like the functions written by the programmers (e.g., print), even if they could not be programmed in Python.

PyQB Monga Fundamentals Flow of Repetitions git Gray-Scott Sets

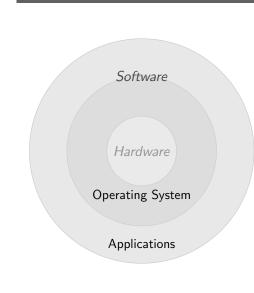

The onion model

Lecture II: Fundamentals

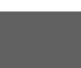

• Operating System: it

is the only program

the hardware; other

interpreted by the

programs (e.g., the

python programs)

created by the

operating system.

executed within the

protected environment

python interpreter or

virtual machine

provided by it.

• Applications:

interpreted directly by

pieces of software get

#### What we want to do

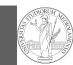

**PyQB** 

- Programming means to instruct an (automatic) interpret with a precise description of a computational process.
- (In fact, the only way to make a description precise is to specify exactly the interpreter)
- We use a software interpreter, itself a program interpreted by the operating system (the stack of interpreters can be much deeper).
- Our interpret (Python3) manipulates objects taken from types (that define which manipulations are possible), referred by variables, with special commands to ask the services provided by the operating system.

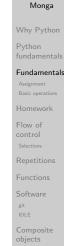

Sets

Comprehensions

Assignment

This is the fundamental statement for imperative programming:

- A name, known as variable, is needed to refer to objects. professor = "Mattia"
- = is not symmetrical, read it as becomes: Left-hand-side is always a variable, right-hand-side is an object, that can be either a literal or anything referred by another variable.
- A variable can change its value with another, following, assignment. Thus, the same variable may refer to different objects.

professor = "Violetta"

- Basic objects (numbers, strings, Boolean values) are **immutable** (the variable change, not the object; different objects have always different identity)
- Tracking a program means to track the values of all the variables of a program during its execution.

Assignment

Sets

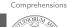

#### **Basic operations**

• Binary operators: 5 + 2, they compute a new object by using the two objects on which they apply;

• Unary operators: -(-5);

- Functions: max, they compute a new object by using an arbitrary number of objects (in general 0-..., max takes at least 1) passed as parameters (or arguments) when the function is called (max(3, 6, something\_else)); sometimes the object computed is None;
- Syntactically appear as functions, but *commands* like print("Hello!") are actually used to request side effects in the executing environment.

Official Python docs (3.11)

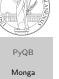

**PvQB** Monga Basic operation

#### Since Python 3.4 it is possible (and indeed desirable, especially for novices) to hint any reader of a program about the type of a variable.

- A variable has always a type (a string in this case) professor = 'Mattia'
- Type hints make clear the intention of the programmer (can be checked by external programs) professor: str = 'Mattia'
- Assigning to an object of another type is still possible (there is no syntax error raised), but it should be regarded with suspicion professor = True

Monga Assignment Flow of Repetitions Functions git Gray-Scott Sets

Type hints

**PyQB** 

#### Different approaches

**PyQB** 

Problem: exchange the name of two objects (Chapter 1, last exercise).

- Know the basic syntax of variables and assignment =
- Know the semantics of what you write: assigning an object to a variable delete any previous assignment;
- Natural strategy: use a temporary name to "save" the value during the exchange;
- "Fox" strategy: know language or library tricks For example Python has a "multiple assignment" construct x, y = y, x, or a special library function swap(x, y) could exist;
- "Hedgehog" strategy: study the problem in depth, e.g., if objects are numbers you can exploit arithmetic.
  - $\mathbf{x} = \mathbf{x} + \mathbf{y}$ y = x - y
  - x = x y

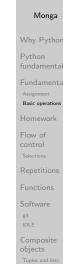

Sets

Comprehensions

**PyQB** 

Monga

Basic types

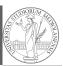

PyQB

Monga

#### PyQB bool False, True Logical operations Monga int 1, -33, 1\_000\_000\_000 ... Arithmetic operations, no upper or lower limit float 1.0, .1, 1.2e34 ... Arithmetic operations, limited but you have float('infinity') (and float('nan')) Basic operation sys.float\_info(max=1.7976931348623157e+308, $\hookrightarrow$ max\_exp=1024, max\_10\_exp=308, min=2.2250738585072014e-308. $\hookrightarrow$ min\_exp=-1021, min\_10\_exp=-307, dig=15, $\hookrightarrow$ mant\_dig=53, $\hookrightarrow$ epsilon=2.220446049250313e-16, radix=2, $\hookrightarrow$ rounds=1) $\hookrightarrow$ str 'aaaa\nthis is on a new line', "bbb'b\"b" ... Concatenation, alphabetical ordering, replication, ... Sets Comprehension

#### Homework

Finish chapters 1, 1E, 2, 2X, 3, 4. It shouldn't take more than a couple of hours, but exercising continuously is **crucial**.

Homework Flow of Repetitions git Gray-Scott Sets

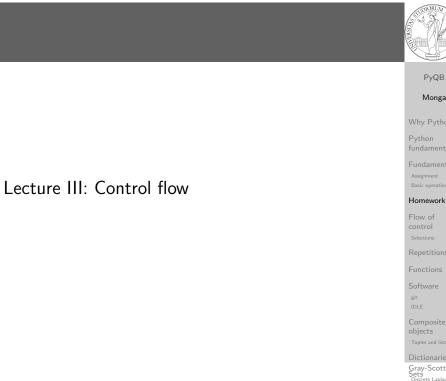

#### Basic types

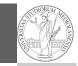

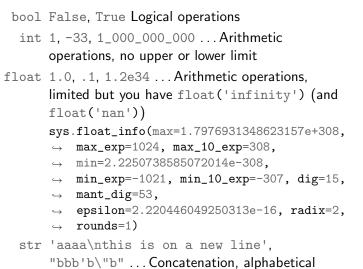

| PyQB                                                       |
|------------------------------------------------------------|
| Monga                                                      |
| Why Python                                                 |
| Python<br>fundamentals                                     |
| Fundamentals<br>Assignment<br>Basic operations             |
| Homework                                                   |
| Flow of<br>control<br><sup>Selections</sup><br>Repetitions |
| Functions                                                  |
| Software<br><sup>git</sup><br>IDLE                         |
| Composite<br>objects<br>Tuples and lists                   |
| Dictionaries                                               |
| Sets                                                       |
| Comprehensio                                               |

#### Sequence of operations

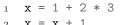

#### 2 x = x + 1

1

2

3

4

5

The 2 lines of code translate to at least 5 "logical" instructions (maybe more, for example adding two big numbers require multiple instructions):

| 2 | * | 3 |  |  |  |  |
|---|---|---|--|--|--|--|
| 1 | + | 6 |  |  |  |  |
| x | = | 7 |  |  |  |  |
| 7 | + | 1 |  |  |  |  |
| x | = | 8 |  |  |  |  |

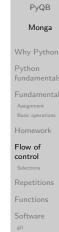

#### Input (special command needed)

| PyQB                                           |
|------------------------------------------------|
| Monga                                          |
| Why Python                                     |
| Python<br>fundamentals                         |
| Fundamentals<br>Assignment<br>Basic operations |
| Homework                                       |
| Flow of<br>control<br>Selections               |
| Repetitions                                    |
| Functions                                      |
| Software                                       |
| git<br>IDLE                                    |
| Composite<br>objects<br>Tuples and lists       |
| Dictionaries                                   |
| Gray-Scott<br>Sets                             |

# • A special command to ask to the operating system (same as print) • input() or input("Prompt the user:") • The operating system (or the operating environment as in cscircle) collect the input data (from keyboard/console or the network in cscircles) and returns them to Python as a str. • s = input() ## read a string • i = int(input()) ## read a string, convert to int • Input on cscircles seems strange, but when one understands the need of the mediation, the machinery is rather straighforward

Sets Comprehension

#### Flow of control

It is normally not very useful to write programs that do just one single computation. You wouldn't teach a kid how to multiply  $32 \times 43$ , but the **general algorithm** of multiplication (the level of generality can vary).

ordering, replication, ...

To write programs that address a family of problems we need to be able to select instructions to execute according to conditions.

|                               | if $x == -1$ :                |
|-------------------------------|-------------------------------|
| if $x < 0$ :                  | $\mathbf{x} = \mathbf{x} + 1$ |
| $\mathbf{X} = -\mathbf{X}$    | else:                         |
|                               | $\mathbf{x} = 3 * \mathbf{x}$ |
| $\mathbf{y} = 2 * \mathbf{x}$ |                               |
|                               | $\mathbf{y} = 2 * \mathbf{x}$ |

In Python the indentation is part of the syntax and it is mandatory.

**PyQB** Monga Flow of Selections git Gray-Scott Sets

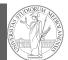

PyQB

Monga

Selections

git

Sets

Comprehensions

**PyQB** 

Repetitions

# Lecture IV: Repetitions

# Euclid's GCD

Two unequal numbers being set out, and the less being continually subtracted in turn from the greater, if the number which is left never measures the one before it until an unit is left, the original numbers will be prime to one another. [...] But, if CD does not measure AB, then, the less of the numbers AB, CD being continually subtracted from the greater, some number will be left which will measure the one before it. [...]

[Euclid "Elements", Book VII, Prop. I, II (c. 300 BC)]

| <b>a:</b> int = 420 |
|---------------------|
| <b>b:</b> int = 240 |
|                     |
| while a != b:       |
| if $a > b$ :        |
| a = a - b           |
| else:               |
| b = b - a           |
| print(a)            |

| Monga                                        |
|----------------------------------------------|
| Why Pytho                                    |
| Python<br>fundamenta                         |
| Fundamenta<br>Assignment<br>Basic operations |
| Homework                                     |
| Flow of<br>control<br>Selections             |
| Repetitions                                  |
| Functions                                    |
| Software<br><sup>git</sup><br>IDLE           |
| Composite<br>objects<br>Tuples and lists     |
| Dictionaries                                 |
| Gray-Scott<br>Sets<br>Discrete Laplaci       |

#### Repetitions

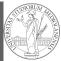

PyQB

Monga

It is also useful to be able to repeat instructions: it is very convenient, but it also opens a deep Pandora's box... There are two ways of looping in Python:

Repeat by iterating on the elements of a collection (similar to math notation  $\sum_{i\in\{a,b,c\}}f(i)$ for i in range(0, 5): # 0 1 2 3 4 print(i)

Repeat while a (variable) condition is true i = 0while i < 5: print(i) i = i + 1

Repetitions

Sets

#### Comprehension

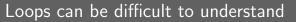

When you have loops, understanding the code can be a difficult task and the only general strategy is to track the execution. # This is known as Collatz's procedure n = ... while n > 1: if n % 2 == 0: # if the remainder of division by 2 is 0, i.e. n is  $\hookrightarrow$ even n = n / 2else: n = 3\*n + 1

We know (by empirical evidence) that it ends for all  $n < 2^{68} \approx 10^{20}$ , nobody is able to predict the number of iterations given any n.

With loops it is also hard to exploit parallel execution.

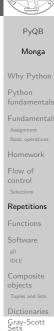

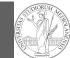

When you write a loop, you should have in mind two related goals:

- **1** the loop must terminate: this is normally easy with for loops (when the finite collection ends, the loop ends also), but it can be tricky with whiles (remember to change something in the condition);
- 2 the loop repeats something: the programmer should be able to write the "repeating thing" in a way that makes it equal in its form (but probably different in what it does).

The second part (technically known as loop invariant) is the hardest to learn, since it requires experience, creativity, and ingenuity.

Lecture V: Functions

PyQB Monga Repetitions git

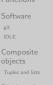

Comprehensions

**PyQB** 

Sets

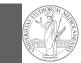

# Monga Flow of Repetitions git

Gray-Scott Sets

# Homework

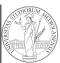

PyQB

Monga

• Create an account on https://github.com/ (if you don't have one) and send me the name.

Repetitions

Sets

#### Comprehension

Summary

#### In Python3

- Variables are names to refer to objects;
- Objects are elements of types, which define the operations that make sense on them;
- Therefore, the basic instructions are the assignment (bind a name to an object), the proper operations for each object, and the commands to ask the services of the operating system;
- One can alter the otherwise strictly sequential execution of instruction with control flow statements: if, for, while.

Remember that in python3, indentation matters (it is part of the syntax).

PyQB Monga Repetitions

#### Proper operations

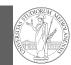

**PvQB** 

- On objects one can apply binary and unary operators: 2 \* 3-(-5.0) not True 'foo' + 'bar'...
- There also built-in functions like max(8,5,6), the full list is here: https: //docs.python.org/3/library/functions.html
- (syntactically, commands like print or input cannot be distinguished from other built-in functions)
- Every object has methods that can be applied with the so called dot notation: (3.2).is\_integer()
   'foo'.upper() 'xxx'.startswith('z'); the list of
   which methods an object has is given by dir(object).

|   | PyQB                                                                                                    |
|---|----------------------------------------------------------------------------------------------------|
|   | Monga                                                                                                    |
| * | Why Python                                                                                                    |
|   | Python<br>fundamentals                                                                                                    |
| t | Fundamentals                                                                                                    |
|   | Assignment                                                                                                    |
|   | Basic operations<br>Homework                                                                                                    |
|   | Flow of                                                                                                    |
|   | control<br>Selections                                                                                                    |
| 0 | Repetitions                                                                                                    |
|   | Functions                                                                                                    |
|   | Software                                                                                                    |
|   | git<br>IDLE                                                                                                    |
|   | Composite                                                                                                    |
|   | objects<br>Tuples and lists                                                                                                    |
|   | Dictionaries                                                                                                    |
|   | Sets                                                                                                    |
|   | Comprehensions                                                                                                    |
|   |                                                                                                    |
|   | PyQB                                                                                                    |
|   | Monga                                                                                                    |
|   |                                                                                                    |
|   | Why Python                                                                                                    |
|   | Why Python<br>Python<br>fundamentals                                                                                                    |
|   | Python<br>fundamentals<br>Fundamentals                                                                                                    |
|   | Python<br>fundamentals                                                                                                    |
|   | Python<br>fundamentals<br>Fundamentals<br>Assignment                                                                                                    |
|   | Python<br>fundamentals<br>Fundamentals<br>Assignment<br>Basic operations<br>Homework<br>Flow of                                                                                                    |
| r | Python<br>fundamentals<br>Fundamentals<br>Assignment<br>Basic operations<br>Homework                                                                                                    |
| r | Python<br>fundamentals<br>Fundamentals<br>Asignment<br>Basic operations<br>Homework<br>Flow of<br>control                                                                                                 |
|   | Python<br>fundamentals<br>Asignment<br>Basic operations<br>Homework<br>Flow of<br>Control<br>Selections<br>Repetitions<br>Functions                                                                       |
|   | Python<br>fundamentals<br>Asignment<br>Basic operations<br>Homework<br>Flow of<br>control<br>Selections<br>Repetitions<br>Functions<br>Software<br>git                                                    |
| r | Python<br>fundamentals<br>Asignment<br>Basic operations<br>Homework<br>Flow of<br>control<br>Selections<br>Repetitions<br>Functions<br>Software<br>git<br>IDLE                                            |
| r | Python<br>fundamentals<br>Asignment<br>Basic operations<br>Homework<br>Flow of<br>control<br>Selections<br>Repetitions<br>Functions<br>Software<br>git<br>IDLE<br>Composite<br>objects                    |
|   | Python<br>fundamentals<br>Asignment<br>Basic operations<br>Homework<br>Flow of<br>control<br>Selections<br>Repetitions<br>Functions<br>Software<br>git<br>IDLE<br>Composite<br>objects<br>Tupks and lists |
|   | Python<br>fundamentals<br>Asignment<br>Basic operations<br>Homework<br>Flow of<br>control<br>Selections<br>Repetitions<br>Functions<br>Software<br>git<br>IDLE<br>Composite<br>objects                    |

A function computes a result

| • | Returns a useful result                                                                                                  | PyQB                               |
|---|----------------------------------------------------------------------------------------------------|------------------------------------|
|   | <pre>def concat_with_a_space(string1: str, string2: str) -&gt; str:     return string1 + ' ' + string2</pre>             | Monga                              |
|   |                                                                                                    | Why Pytho                          |
|   | <pre># string1 is the _formal_ parameter # 'foo' is the _actual_ parameter (like an assignment string1 =</pre>           | Python<br>fundamenta               |
|   | <pre>print(concat_with_a_space('foo', 'bar'))</pre>                                                                      | Fundament<br>Assignment            |
| ٥ | Return None                                                                                                    | Basic operation:                   |
|   | <pre>def repeated_print(string: str, repetitions: int) -&gt; None:</pre>                                                 | Homework                           |
|   | <pre>for i in range(0, repetitions):     print(string)</pre>                                                             | Flow of<br>control<br>Selections   |
|   | <pre>repeatedPrint('Hello, world!', 3)</pre>                                                                             | Repetitions                        |
| 0 | Recursive call:                                                                                                    | Functions                          |
|   | <pre>def repeatedPrint(string: str, repetitions: int) -&gt; None:     if repetitions &gt; 0:         print(string)</pre> | Software<br><sup>git</sup><br>IDLE |
|   | repeatedPrint(string, repetitions - 1)                                                                                   | Composite<br>objects               |
|   | <pre>repeatedPrint('Hello, world!', 3)</pre>                                                                             | Tuples and lists                   |
|   |                                                                                                    |                                    |

#### Definition of functions

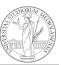

|                                                                    | PyQB                                     |
|--------------------------------------------------------------------|------------------------------------------|
| As variables are names for objects, one can also name              | Monga                                    |
| fragments of code:                                                 | Why Python                               |
| <pre>def cube(x: int) -&gt; int:     square = x * x</pre>          | Python<br>fundamentals                   |
| return square * x                                                  | Fundamentals<br>Assignment               |
| Now we have a new operation cube, acting on ints: cube(3).         | Basic operations                         |
| Type hints are optional (and ignored, you can call cube(3.2)       | Flow of                                  |
| or cube('foo')), but <b>very useful</b> for humans (and tools like | control                                  |
| mypy).                                                             | Selections                               |
| # Equivalent                                                       | Repetitions                              |
| def cube(x):                                                       | Functions                                |
| square = $x * x$                                                   | Software git                             |
| return square * x                                                  | IDLE                                     |
| -                                                                  | Composite<br>objects<br>Tuples and lists |
|                                                                    | Dictionaries                             |
|                                                                    | Sets                                     |
|                                                                    | Comprehensior                            |
| Functions are objects too                                          |                                          |
|                                                                    | PyQB                                     |
|                                                                    | Monga                                    |
| One can assign functions to variables:                             |                                          |
| def cube(x: int) -> int:                                           | Why Python                               |
| square = $x * x$                                                   | Python<br>fundamentals                   |
| return square * x                                                  | Fundamentals                             |
|                                                                    | Assignment<br>Basic operations           |
| mycube = cube                                                      | Homework                                 |
|                                                                    | Flow of                                  |
| <pre>print(mycube(3))</pre>                                        | control<br>Selections                    |
| <pre>print(type(mycube))</pre>                                     | Repetitions                              |
| And short functions can even be expressed as literal expressions   | Functions                                |
| (lambda expressions)                                               | Software                                 |
| cube = lambda y: y*y*y                                             | git<br>IDLE                              |
|                                                                    | Composite<br>objects<br>Tuples and lists |

#### Dictionaries Gray-Scott Sets

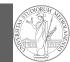

**PyQB** 

Monga

fundamentals

#### The tower of Hanoi

In Python

https://www.mathsisfun.com/games/towerofhanoi.html

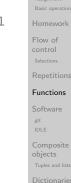

#### Sets

Comprehensions

**PyQB** 

#### def hanoi(n: int, a\_from: str, c\_to: str, → b\_intermediate: str) -> None: if n == 1: print('Move 1 disk from ' + a\_from + ' to ' + c\_to) else: hanoi(n - 1, a\_from, b\_intermediate, c\_to) print('Move 1 disk from ' + a\_from + ' to ' + c\_to) hanoi(n - 1, b\_intermediate, c\_to, a\_from)

hanoi(3, 'A', 'C', 'B')

Monga Why Python Python fundamentals Fundamental Assignment Basic operations Homework Flow of control Selections Repetitions Functions Software git IDLE Composite objects Tuples and lists

> Gray-Scott Sets

#### Describe the moves for a solution

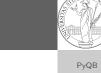

Recursive thinking is a powerful problem solving technique and Monga it can be translated to Python thanks to recursive calls. Hanoi moves  $A \rightarrow C$ : • In A there is just one disk: move it to C • Otherwise in A there are n disks (> 1): • leap of faith! I suppose to know the moves needed to move n-1 disk; then • apply this (supposed) solution to move n-1 disks from A to B (leveraging on C, empty, as the third pole) • move the last disk from A to C • apply the (supposed) solution to move n-1 disks from B to C (leveraging on A, now empty, as the third pole) This implicit description solve the problem! Finding a non-recursive solution is possible but not that easy. Sets

#### Lecture VI: Using the "naked" interpreter

#### The pieces of software

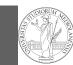

**PyQB** 

- Python 3.10+, with pip and the IDLE editor (on MS Windows they are bundled together): https://www.python.org/downloads/
- Git 2.30+ https://git-scm.com/downloads
- (optional, Win and Mac only) Github desktop https://desktop.github.com/

Homework assignments will be available via Github Classroom (you will need a Github account).

When you push (hand in) your solution, a suite of tests is run.

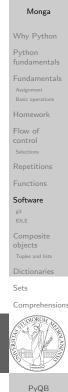

#### Git

git is a powerful tool to manage all this complexity in a very efficient (and distributed) way. It is not an easy tool, however. A good tutorial is here. But for this course we use a very simplistic workflow:

- Clone (copy) on your machine a repository git clone . . . :
- 2 Work on the artifacts
- 3 Add the modified artifacts to the changeset you want to "publish" git add ...
- ④ Commit the changeset git commit -m"message" providing a comment about what have you done
- S Push the changeset on Github git push
- (If someone else is working on the same artifacts you can 6 sync with git pull)

All these steps are very easy (almost hidden, especially authentication) if you use Github desktop.

#### Software Configuration Management

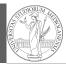

PyQB

Software Configuration Management like git are tools designed to track all the revisions of some set of software artifacts (files).

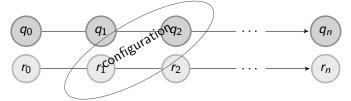

The system configuration itself evolves in different versions. One can have multiple branches of evolution.

A motivating talk on why you should use tools like these in your scientific work.

Monga git

Sets

Comprehension

PyQB

Monga

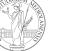

Monga

Flow of

git

Gray-Scott Sets

# IDLE

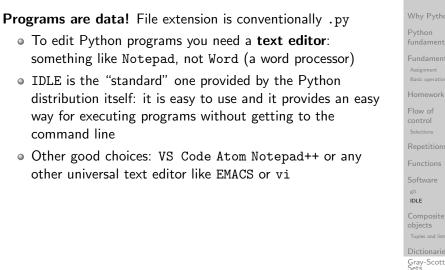

# https://classroom.github.com/a/I3pCS400

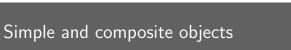

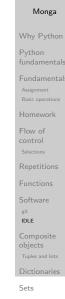

PyQB

Comprehensions

# • ints floats bools are simple objects: they have no "parts"

- Strings are an example of composite objects since it is possible to consider also the characters: a str is a sequence of single characters; an important (simplifying) property: they are **immutable**
- Generic **immutable** sequences (with elements of any type) are called tuples (tuple): (1, 2, 'foo') (1,)
- Generic mutable sequences (with elements of any type) are called lists (list): [1, 2, 'foo'] [1]
   [1,2].append(3)

PyQB Monga Why Python fundamentals Fundamentals Assignment Basic operations Homework Flow of control Selections Repetitions Functions Software git IDLE Composite objects Tuples and liss Dictionaries Gery-Scott

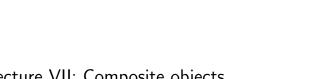

PyQB

Monga

Why Python

# Lecture VII: Composite objects

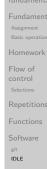

Composition objects

Sets

Comprehensions

# Mutability

| Immutable objects are simpler to use:<br>x = (1, 2, 3)<br>y = x                               | PyQB<br>Monga                                        |
|-----------------------------------------------------------------------------------------------|------------------------------------------------------|
| $x = (10, 20, 30) \# x$ refers to a new object, since the $\rightarrow$ old cannot be changed | Why Python<br>Python<br>fundamentals<br>Fundamentals |
| print(x, y)<br>Mutable ones require some caution:                                             | Assignment<br>Basic operations                       |
| x = [1, 2, 3]<br>y = x                                                                        | Flow of<br>control<br>Selections                     |
| x[0] = 10 # both x and y refer to a changed object print(x, y)                                | Repetitions<br>Functions<br>Software                 |
| x = [100, 200, 300]<br>print(x, y)                                                            | <sub>git</sub><br>IDLE<br>Composite<br>objects       |
| z = x.copy() # a copy not the same object                                                     | Tuples and lists                                     |

Dictionaries Gray-Scott Sets Discrete Laplacian

#### Exercises

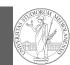

PyQB

Repetitions

Tuples and lists

git

Sets

- Monga
- Write a function middle(L: list[int]) which takes a list L as its argument, and returns the item in the middle position of L. (In order that the middle is well-defined, you should assume that *L* has odd length.) For example, calling middle([8, 0, 100, 12, 1]) should return 100, since it is positioned exactly in the middle of the list. (assert is a useful tool to check assumptions — known as preconditions — are indeed true)
- Define a function prod(L: list[int]) which returns the product of the elements in a list L.

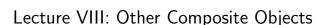

| Comprehensions                                 |
|------------------------------------------------|
| PyQB                                           |
| Monga                                          |
| Why Python                                     |
| Python<br>fundamentals                         |
| Fundamentals<br>Assignment<br>Basic operations |
| Homework                                       |
| Flow of<br>control<br>Selections               |
| Repetitions                                    |
| Functions                                      |
| Software                                       |
| git<br>IDLE                                    |
| Composite<br>objects<br>Tuples and lists       |
| Dictionaries                                   |
| Gray-Scott<br>Sets<br>Discrete Laplacian       |

#### Dictionaries

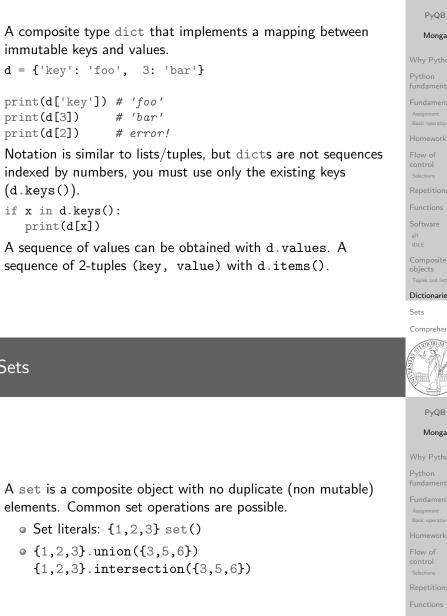

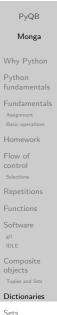

Comprehension

Gray-Scott Sets

#### Sets

elements. Common set operations are possible.

#### Comprehensions

Comprehensions are a concise way to create lists, sets, maps... It resembles the mathematical notation used for sets  $A = \{a^2 | a \in \mathbb{N}\}.$ squares = [x\*\*2 for x in range(10)]

*# equivalent to:* squares = [] for x in range(10): squares.append(x\*\*2)

# filtering is possible odds = [x for x in range(100) if x % 2 != 0]

# with a set  $s = \{x \text{ for } x \text{ in range}(50+1) \text{ if } x \% 5 == 0\}$ 

# with a dict  $d = \{x: x \ge 1 \text{ for } x \text{ in range}(10)\}$ 

Monga Repetitions git Sets Comprehensions

PyQB

#### Example

from typing import Union

Num = Union[int, float]

def cube(x: Num) -> Num: """Return the cube of x.

> >>> cube(-3)-27

>>> abs(cube(0.2) - 0.008) < 10e-5 True ...... return x \* x \* x

Examples can be tested by: python -m doctest filename.py.

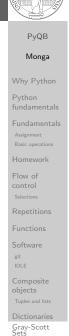

#### Make a program readable

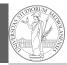

PyQB

Monga

You never write a program only for a machine! You, others, tools will *read* the program for different purposes. Every minute spent in making a program more understandable pays off hours saved later.

- Type hinting makes clear what a function needs to work properly, and what it produces
- Documentation helps understanding without the need to read implementation details
- Examples of use make easy to remember how to use a function and can be used for verification

Sets

Comprehension

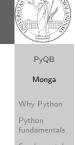

Lecture IX: Files

#### Files

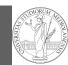

PyQB

Monga

A file is an abstraction the operating system uses to preserve data among the execution of programs. Data must be accessed sequentially. (Italian reading people might enjoy this)

- We need commands to ask to the OS to give access to a file (open).
- It is easy to read or write data **sequentially**, otherwise yo need special commands (seek) to move the file "cursor"
- The number of open files is limited ( $\approx$  thousands), thus is better to close files when they are not in use

Files contain bits (normally considered by group of bytes, 8 bits), the interpretation ("format") is given by the programs which manipulate them. However, "lines of printable characters" (plain text) is a rather universal/predefined interpretation, normally the easiest to program.

|    | Why Python                                                                                                    |
|----|----------------------------------------------------------------------------------------------------|
| a  | Python<br>fundamentals                                                                                                    |
|    | Fundamentals                                                                                                    |
| ou | Assignment<br>Basic operations                                                                                                    |
| ou | Homework                                                                                                    |
|    | Flow of                                                                                                    |
| it | control                                                                                                    |
|    | Selections                                                                                                    |
|    | Repetitions                                                                                                    |
|    | Functions                                                                                                    |
|    | Software<br>git                                                                                                    |
|    | IDLE                                                                                                    |
|    | Composite<br>objects                                                                                                    |
|    | Tuples and lists                                                                                                    |
|    | Dictionaries                                                                                                    |
|    | Sets                                                                                                    |
|    | Comprehensions                                                                                                    |
|    |                                                                                                    |
|    |                                                                                                    |
|    | PyQB                                                                                                    |
|    | PyQB<br>Monga                                                                                                    |
|    |                                                                                                    |
|    | Monga                                                                                                    |
|    | Monga<br>Why Python<br>Python<br>fundamentals<br>Fundamentals                                                                                                    |
|    | Monga<br>Why Python<br>Python<br>fundamentals<br>Assignment                                                                                                    |
|    | Monga<br>Why Python<br>Python<br>fundamentals<br>Asignment<br>Basic operations                                                                                                    |
|    | Monga<br>Why Python<br>Python<br>fundamentals<br>Asignment<br>Basic operations<br>Homework                                                                                                    |
|    | Monga<br>Why Python<br>Python<br>fundamentals<br>Fundamentals<br>Asignment<br>Basic operations<br>Homework<br>Flow of<br>control                                                                                                 |
|    | Monga<br>Why Python<br>Python<br>fundamentals<br>Asignment<br>Basic operations<br>Homework<br>Flow of<br>control<br>Selections                                                                                                   |
|    | Monga<br>Why Python<br>Python<br>fundamentals<br>Assignment<br>Basic operations<br>Homework<br>Flow of<br>control<br>Selections<br>Repetitions                                                                                   |
|    | Monga<br>Why Python<br>Python<br>fundamentals<br>Assignment<br>Basic operations<br>Homework<br>Flow of<br>control<br>selections<br>Repetitions<br>Functions                                                                      |
|    | Monga<br>Why Python<br>Python<br>fundamentals<br>Assignment<br>Basic operations<br>Homework<br>Flow of<br>control<br>Selections<br>Repetitions<br>Functions<br>Software                                                          |
|    | Monga<br>Why Python<br>Python<br>fundamentals<br>Assignment<br>Basic operations<br>Homework<br>Flow of<br>control<br>selections<br>Repetitions<br>Functions                                                                      |
|    | Monga<br>Why Python<br>Python<br>fundamentals<br>Fundamentals<br>Asignment<br>Basic operations<br>Homework<br>Flow of<br>control<br>Selections<br>Repetitions<br>Functions<br>Software<br>git                                    |
|    | Monga<br>Why Python<br>Python<br>fundamentals<br>Assignment<br>Basic operations<br>Homework<br>Flow of<br>control<br>Selections<br>Repetitions<br>Functions<br>Software<br>git<br>IDLE<br>Composite<br>objects<br>Tupks and list |
|    | Monga<br>Why Python<br>Python<br>fundamentals<br>Fundamentals<br>Basic operations<br>Homework<br>Flow of<br>control<br>selections<br>Repetitions<br>Functions<br>Software<br>git<br>IDLE<br>Composite<br>objects                 |

#### File read access

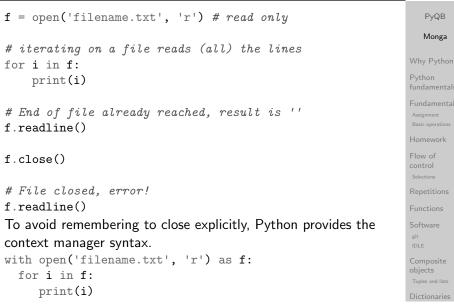

Sets

#### Comprehension

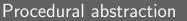

| Procedural abstraction is key for our thinking process<br>(remember the power of recursion, for example): giving a name | PyQ<br>Mon                           |
|----------------------------------------------------------------------------------------------------|--------------------------------------|
| to a procedure/function enhances our problem solving skills.                                                            | Why Pyt                              |
| <pre>def sum_range(a: int, b: int) -&gt; int:     """Sum integers from a through b.</pre>                               | Python<br>fundame                    |
| >>> sum_range(1, 4)                                                                                                    | Fundame<br>Assignment<br>Basic opera |
| 10                                                                                                    | Homewo                               |
| >>> sum_range(3, 3)<br>3                                                                                                | control<br>Selections                |
| """                                                                                                    | Repetitio                            |
| <pre>assert b &gt;= a result = 0 for i in range(a, b+1):</pre>                                                          | Software<br>git<br>IDLE              |
| result = result + i<br>return result                                                                                    | Composi<br>objects<br>Tuples and     |

#### Lecture X: Encapsulation

| Python<br>fundamentals                         |
|------------------------------------------------|
| Fundamentals<br>Assignment<br>Basic operations |
| Homework                                       |
| Flow of<br>control<br>Selections               |
| Repetitions                                    |
| Functions                                      |
| Software<br><sup>git</sup><br>IDLE             |
| Composite<br>objects<br>Tuples and lists       |
| Dictionaries                                   |
| Gray-Scott<br>Sets                             |

#### Another "sum"

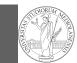

| This is very similar<br>def sum_range_cubes(a: int, b: int) -> int:                       |   |
|-------------------------------------------------------------------------------------------|---|
| """Sum the cubes of the integers from a through b.                                        |   |
| >>> sum_range_cubes(1, 3)<br>36                                                           | 1 |
| >>> sum_range_cubes(-2, 2)<br>0                                                           |   |
| assert $b \ge a$                                                                          | 1 |
| result = $0$                                                                              | 1 |
| <pre>for i in range(a, b+1):     result = result + cube(i) # cube(i: int) -&gt; int</pre> |   |
| $\rightarrow defined elsewhere$                                                           |   |
| return result                                                                             | ( |
|                                                                                           |   |

PyQB Monga Python fundamentals Basic operations Flow of Repetitions Functions git objects

Sets

Comprehensions

Gray-Scott Sets

# Can we abstract the similarity?

|                                                                                                    | PyQB                                                                                             |
|----------------------------------------------------------------------------------------------------|--------------------------------------------------------------------------------------------------|
| from typing import Callable                                                                                                    | Monga                                                                                            |
| <pre>Num = int   float # same as Num = Union[int, float] def gen_sum(a: int, b: int, fun: Callable[[int], Num], step: int = 1) -&gt; Num:     """Sum terms from a through b, incrementing by step.</pre> | Why Python<br>Python<br>fundamentals                                                             |
| >>> gen_sum(1, 4, lambda x: x)<br>10<br>>>> gen_sum(1, 3, lambda x: x**3)<br>36                                                                                                    | Fundamental<br>Assignment<br>Basic operations<br>Homework                                        |
| >>> from math import pi<br>>>> abs(8*gen_sum(1, 1000, lambda x: 1 / (x * (x + 2)), 4) - pi) < 10e-3<br>True<br>"""                                                                                       | Flow of<br>control<br><sup>Selections</sup>                                                      |
| <pre>assert b &gt;= a result = 0.0 for i in range(a, b+1, step):     result = result + fun(i) if isinstance(result, float) and result.is_integer():     return int(result) return result</pre>           | Functions<br>Software<br>git<br>IDLE<br>Composite<br>objects<br>Tuples and lists<br>Dictionaries |

#### Another "sum"

| This is also very similar<br>$\frac{1}{a \cdot (a+2)} + \frac{1}{(a+4) \cdot (a+6)} + \frac{1}{(a+8) \cdot (a+10)} + \dots + \frac{1}{(b-2) \cdot (b)}$ |
|----------------------------------------------------------------------------------------------------|
| (Leibniz: $\frac{1}{1\cdot 3} + \frac{1}{5\cdot 7} + \frac{1}{9\cdot 11} + \dots = \frac{\pi}{8}$ )                                                     |
| <pre>def pi_sum(a: int, b: int) -&gt; float:     """Sum 1/(a(a+2)) terms until (a+2) &gt; b.</pre>                                                      |
| >>> from math import pi<br>>>> abs(8*pi_sum(1, 1001) - pi) < 10e-3<br>True                                                                              |
| <pre>""" assert b &gt;= a result = 0.0 for i in range(a, b+1, 4):     result = result + (1 / (i * (i + 2))) return result</pre>                         |

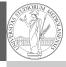

PyQB Monga Why Python objects Sets Comprehensions

# The huge value of procedural abstraction

It is worth to emphasize again the huge value brought by procedural abstraction. In Python it is not mandatory to use procedures/functions: the language is designed to be used also for on the fly calculations.

| x = 45                  | This is ok, but it is not encapsulated  |
|-------------------------|-----------------------------------------|
| x = 45<br>s = 0         | (in fact, since encapsulation is so     |
| for i in range(0, x):   | important you can at least consider it  |
| s = s + i               | encapsulated in file which contains it) |
| a the piece of function | ality is not easily to distinguish      |

• the piece of functionality is not easily to distinguish

it could be intertwined with other unrelated code

```
x = 45
a = 67 # another concern
s = 0
for i in range(0, x):
 s = s + i
print(a) # another concern
```

• the goal is not explicit, which data are needed, what computes

• it's hard to reuse even in slightly different contexts

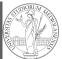

PyQB

Monga Python Flow of Repetitions objects Gray-Scott Sets

#### Encapsulate the functionality

```
def sum_to(x: int) -> int:
    assert x >= 0
    r = 0
    for i in range(0, x):
        r = r + i
    return r
```

#### $s = sum_{to}(45)$

- It gives to our mind a "piece of functionality", the interpreter we are programming is now "able" to do a new thing that can be used without thinking about the internal details
- It makes clear which data it needs (an integer,  $\geq 0$  if we add also an assertion or a docstring)
- It makes clear that the interesting result is another integer produced by the calculation
- It can be reused easily and safely

#### Monga Why Python Python fundamentals Fundamentals Assignment Basic operations Homework Flow of control Selections Functions Software sit LUE Composite

**PvQB** 

Dictionaries Sets

Comprehensions

#### **Object Oriented encapsulation**

Encapsulation is so important that it is used also at a higher level: a collection of related procedures.

```
x = 666
```

```
def increment():
```

```
\mathbf{x} = \mathbf{x} + \mathbf{1}
```

```
def decrement():
```

```
x = x - 1
```

Again: this is correct Python code, but it has problems:

- Both the functions depends on x but this is not clear from their signature: a user must look at the internal details
- The two functions cannot be reused individually, but only together with the other (and x)

| PyQB<br>Monga                               |
|---------------------------------------------|
| Why Pytho                                   |
| Python<br>fundamenta                        |
| Fundament<br>Assignment<br>Basic operations |
| Homework                                    |
| Flow of<br>control<br>Selections            |
| Repetitions                                 |
| Functions                                   |
| Software<br><sup>git</sup><br>IDLE          |
| Composite<br>objects<br>Tuples and lists    |
| Dictionaries                                |

Gray-Scott Sets

# Lecture XI: OOP

#### Homework Flow of control Selections Repetitions Functions Software git IDLE

**PyQB** 

Monga

objects Tuples and I

Sets

#### Comprehension

PyQB

Monga

#### Classes

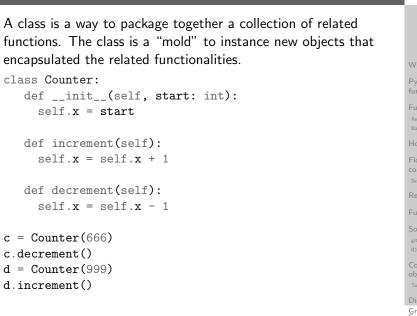

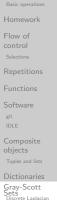

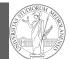

PyQB

Monga

Why Python

fundamentals

Basic operations Homework

git

objects

Sets

Comprehensions

PyQB

Monga

Why Python

fundamentals

Python

Assignment

Basic operations

Homework

Flow of

Functions

git

objects

Dictionaries Gray-Scott Sets

Python

# Lecture XII: Lab 4

#### Exercises

• Eels https://classroom.github.com/a/p3UKOtXC

• Flatten list (not new) https://classroom.github.com/a/L8\_e5QiN

#### DNA forensics

https://classroom.github.com/a/j5nL7\_Ef

#### Status

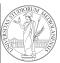

PyQB

23 rostered students:

|                                               |                      | subscribed | done |   |
|-----------------------------------------------|----------------------|------------|------|---|
| ĺ                                             | One triangle         | 17         |      | ĺ |
|                                               | Triangle kinds       | 16         | 4    |   |
|                                               | DNA Hamming          | 21         | 10   |   |
|                                               | Newton square root   | 15         | 6    |   |
|                                               | Pythagorean triplets | 8          | 4    |   |
|                                               | DNA files            | 15         | 2    |   |
|                                               | flatten list         | 3          | 1    |   |
| The figures didn't change that much since las |                      |            | last |   |

Monga Why Python Python Assignment Repetitions

git

lab!

objects

Sets

#### Comprehensions

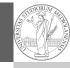

PyQB

Monga

Why Python

Python

Assignment

control

git

objects

Gray-Scott Sets

Repetitions

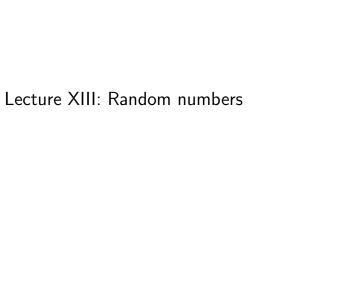

#### Random numbers

Pseudorandomness: the sequence of numbers is not predictable...

from random import randint

# To get a random integer x in the set [1..10]
x = randint(1, 10)

from random import randint

for \_ in range(0,10):
 print(randint(1, 100))

unless you know the seed.

from random import seed, randint

seed(292)
for \_ in range(0,10):
 print(randint(1, 100))

Example

Blue square: 1
 Green area: π/4

The Monte Carlo method consists of choosing sample experiments at random from a large set and then making deductions on the basis of the probabilities estimated from frequency of occurrences.

Sets Comprehensions **PyQB** Monga Flow of Repetitions git Gray-Scott Sets

**PyQB** 

Monga

Repetitions

git

#### Exercise

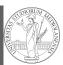

PyQB Monga Write a Python program which chooses an integer 1-10 and asks to the user to guess it • if the number given by the user is not 1-10, it prints "Invalid": • if the number is the chosen one, it prints "Yes!"; • otherwise "You didn't guess it...". Evolve the program: it should now ask until the user guess the number correctly, giving hints ("higher...", "lower..."). How many tries in the worst case? Can you write a program guessing a number between 1 and int(1e32)objects Sets Comprehension PyQB Monga Python Lecture XIV: Random numbers

> Dictionaries Gray-Scott Sets Discrete Laplacian

#### Example

| from random import random                                                                                                    | PyQB                                                                                            |
|----------------------------------------------------------------------------------------------------|-------------------------------------------------------------------------------------------------|
| <pre>def approx_pi(tries: int) -&gt; float:     """Return an approximation for pi.</pre>                                                                                                    | Monga<br>Why Python                                                                             |
| >>> from math import pi<br>>>> from random import seed<br>>>> seed(7897) # Tests should be reproducible<br>>>> abs(4*approx_pi(1000) - pi) < 10e-2<br>True                                                     | Python<br>fundamentals<br>Fundamentals<br>Assignment<br>Basic operations<br>Homework            |
| >>> abs(4*approx_pi(100000) - pi) < abs(approx_pi(1000) - pi)<br>True<br>"""                                                                                                    | Flow of<br>control<br>Selections                                                                |
| <pre>assert tries &gt; 0 within_circle = 0 for i in range (0, tries):     x = random() # range [0,1)     y = random()     if x**2 + y**2 &lt; 1:         within_circle += 1 return within_circle / tries</pre> | Repetitions<br>Functions<br>Software<br>git<br>IDLE<br>Composite<br>objects<br>Tuples and lists |
|                                                                                                    | Dictionaries                                                                                    |

PyQB Monga Python amentals

Sets

Comprehensions

PyQB Monga Why Python Python fundamentals

Basic operations

Flow of

Functions

objects

Gray-Scott Sets

git

#### Simulations

| Random number are useful also for <i>simulation</i> : for example, we could simulate evolutionary drift.                                                                                                    |  |
|----------------------------------------------------------------------------------------------------|--|
| <pre>class DriftSimulation:<br/>definit(self, sim_seed: int = 232943) -&gt; None:<br/>self.population = ['\N{MONKEY}', '\N{TIGER}', '\N{BUTTERFLY}', '\N{LIZARD}',</pre>                                                        |  |
| <pre>def offspring(self) -&gt; None:     setstate(self.r_state)     new = self.population[randint(0, len(self.population)-1)]     self.population[randint(0, len(self.population)-1)] = new     self.r_state = getstate()</pre> |  |
| <pre>def simulate(self, generations: int) -&gt; None:     for i in range(0, generations):         self.offspring()</pre>                                                                                                    |  |
| <pre>a = DriftSimulation() b = DriftSimulation() a.simulate(2) b.simulate(2)</pre>                                                                                                    |  |

#### Example

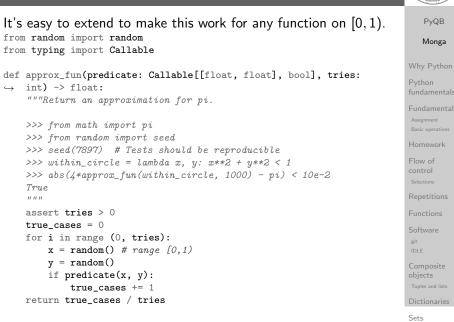

#### Lecture XV: Using Third-party libraries

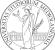

| Comprehension                                            |
|----------------------------------------------------------|
|                                                          |
| PyQB                                                     |
| Monga                                                    |
| Why Python                                               |
| Python<br>fundamentals                                   |
| Fundamentals<br>Assignment<br>Basic operations           |
| Homework                                                 |
| Flow of<br>control<br>Selections                         |
| Repetitions                                              |
| Functions                                                |
| Software                                                 |
| git<br>IDLE                                              |
| Composite<br>objects<br>Tuples and lists                 |
| Dictionaries<br>Gray-Scott<br>Sets<br>Discrete Laplacian |

#### Third-party libraries

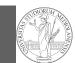

#### PyQB Monga

# Python is "sold" *batteries included* (with many useful built-in libraries). Moreover, like many modern programming environments, it has standard **online package directories** that list libraries produced by independent developers. https://pypi.org/

The Python package index currently lists almost 300K libraries!

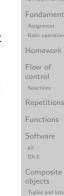

#### System-wide vs. Project-specific

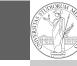

Sets

Comprehensions

**PyQB** 

Monga

If you don't take special precautions, a package is installed in a way that makes it available to your Python system: every Python interpreter you launch sees them.

- In many cases, this is not what you want
- Different projects/programs might depend on different versions of the libraries
- Libraries themselves depend on other libraries, you want to understand exactly which packages your program is using in order to **reproduce** the settings on other machines

#### Why Python Python fundamental Assignment Basic operations Homework Flow of control Selections Repetitions Functions Software git IDLE Composite

Gray-Scott Sets

#### Installing a library

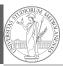

PyQB

The details are explained here: https://packaging.python. org/tutorials/installing-packages/

- In most cases it is very easy, the pip program does all the magic
- It is **very** important to understand the difference between a system-wide and a project-specific installation.

Monga Why Python Python Fundamenta Assignment Basic operations Homework Elow of control Selections Repetitions Functions Software git IDLE Composite objects Dictionarises

Sets

#### Comprehension

#### Virtual environments

Python provides the idea of virtual development environments (venv)

- You can create one with: python -m venv CHOOSE\_A\_NAME
- You must activate it (syntax depends on your OS): CHOOSE\_A\_NAME\Scripts\activate.bat
- In an active virtual environment all the installation are confined to it
- You can get the list of installed packages with pip freeze

PyQB Monga Why Python fundamental Europerations Homework Flow of control selections Repetitions Functions Software git IDLE Composite objects Tuples and lists

#### Simplified venv administration

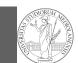

#### PyQB Monga

# Virtual environments are key to avoid messing up your system. Many tools simplify their administration.

- pipenv (my preferred one, we will use this)
- poetry (similar to pipenv, currently less popular, but it has a better dependency control, a bit more complex)
- conda (uses its own package index, great flexibility and complexity, manage different python versions)

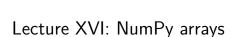

#### Why Python Python fundamentals Asignment Basic operations Homework Flow of control Selections Functions Functions Software git TOLE Composite objects Tuples and lists Dictionaries

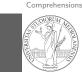

#### PyQB Monga Why Python Python fundamentals Fundamental Basic operations Homework Control Selections Repetitions Functions Software git IDLE Composite objects Tuples and list

Gray-Scott Sets

#### Virtual environments caveats

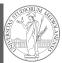

# PyQB Monga Why Pytho fundament Assignment

When you are working in a Python virtual environment, remember to launch **all** your development tools "inside" the virtual space.

For example, to use Thonny you have to activate the proper virtual environment each time you launch the application.

Sets

#### Comprehension

PyQB

Monga

#### NumPy

NumPy is a third-party library very popular for scientific/numerical programming (https://numpy.org/).
Features familiar to matlab, R, Julia programmers
The key data structure is the array

1-dimension arrays: vectors
2-dimension arrays: matrices
n-dimension arrays

In some languages array is more or less synonym of list: Python distinguishes: lists (mutable, arbitrary elements), arrays (mutable, all elements have the same type), tuples (immutable, fixed length, arbitrary elements).

Why Python Python fundamentals Fundamentals Assignment Basic operations Homework Flow of control Selections Functions Functions Software git IDLE Composite objects Tuples and lists Dictionaries Gray-Scott

#### NumPy arrays

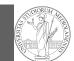

# PyQB

#### Monga

# The most important data structure in NumPy is ndarray: a (usually fixed-size) sequence of same type elements, organized in one or more dimensions.

https://numpy.org/doc/stable/reference/arrays.
ndarray.html

Implementation is based on byte arrays: accessing an element (all of the same byte-size) is virtually just the computation of an 'address'.

#### ndarray

Composite objects Tuples and lists Dictionaries Sets Comprehensions

> PyQB Monga

Flow of

Repetitions

Gray-Scott Sets

git

git

Repetitions

#### 144114

A ndarray has a dtype (the type of elements) and a shape (the length of the array on each dimensional axis). (Note the jargon: slightly different from linear algebra)

- Since appending is costly, normally they are pre-allocated (zeros, ones, arange, linspace, ...)
- vectorized operations can simplify code (no need for loops) and they are faster with big arrays
- vector indexing syntax (similar to R): very convenient (but you need to learn something new)

# Why?

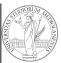

PyQB

Monga

Sets

Comprehension

# • using NumPy arrays is often more compact, especially when there's more than one dimension

- faster than lists when the operation can be vectorized
- (slower than lists when you append elements to the end)
- can be used with element of different types but this is less efficient

All the elements must have the same size

|                                                                                                | PyQB                           |
|------------------------------------------------------------------------------------------------|--------------------------------|
|                                                                                                | Monga                          |
|                                                                                                | Why Python                     |
| This is actually a big limitation: the faster access comes with a                              | Python<br>fundamentals         |
| price in flexibility.                                                                          | Fundamentals                   |
| >>> np.array(['','',''])                                                                       | Assignment<br>Basic operations |
| array(['', '', ''], dtype=' <u1')<br>&gt;&gt;&gt; np.array(['a','bb','ccc'])</u1')<br>         | Homework                       |
| array(['a', 'bb', 'ccc'], dtype=' <u3')< td=""><td>Flow of<br/>control</td></u3')<>            | Flow of<br>control             |
| >>> np.array(['a','bb','cccxxxxxxxxxxxxxxx'])                                                  | Selections                     |
| array(['a', 'bb', 'cccxxxxxxxxxxxxxxxxx'], dtype=' <u21')< td=""><td>Repetitions</td></u21')<> | Repetitions                    |
|                                                                                                | Functions                      |
|                                                                                                | Software                       |
|                                                                                                | git<br>IDLE                    |
|                                                                                                | Composite<br>objects           |
|                                                                                                | Tuples and lists               |

Dictionaries Gray-Scott Sets

#### Usually the length is not changed

The best use of arrays is to avoid a change in their length, that can be costly. Thus, they are normally **preallocated** at creation:

- np.array([1,2,3])
- np.zeros(2), np.zeros(2, float), np.ones(2)
- np.empty((2,3)) six not meaningful float values
- np.arange(1, 5) be careful with floats:
  - >>> np.arange(0.4, 0.8, 0.1)
    array([0.4, 0.5, 0.6, 0.7])
    >>> np.arange(0.5, 0.8, 0.1)
    array([0.5, 0.6, 0.7, 0.8])
- np.linspace(0.5, 0.8, 3) with this the length is easier to predict

You can concatenate arrays with np.concatenate (be careful with the shapes!)

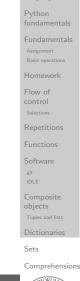

PyQB

Monga

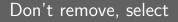

In general you don't remove elements but select them. Be careful: if you don't make an explicit **copy** you get a "view" and possibly side-effects.

```
>>> a = np.ones((2,3))
>>> a
array([[1., 1., 1.],
       [1., 1., 1.]])
                              >>> x = a[:, 1].copy()
>>> x = a[:, 1]
                               >>> x[1] = 100
>>> x
                               >>> x
array([1., 1.])
                               array([ 0., 100.])
>>> x[0] = 0
                               >>> a
>>> x
                               array([[1., 0., 1.],
                                      [1., 1., 1.]])
array([0., 1.])
>>> a
array([[1., 0., 1.],
       [1., 1., 1.]])
```

| PyQB                                         |
|----------------------------------------------|
| Monga                                        |
| Why Pythor                                   |
| Python<br>fundamenta                         |
| Fundamenta<br>Assignment<br>Basic operations |
| Homework                                     |
| Flow of<br>control<br>Selections             |
| Repetitions                                  |
| Functions                                    |
| Software<br><sup>git</sup><br>IDLE           |
| Composite<br>objects<br>Tuples and lists     |
| Dictionaries                                 |
| Gray-Scott<br>Sets                           |

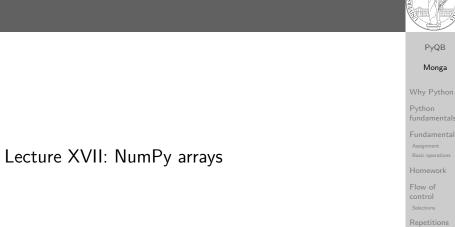

#### Repetitions Functions Software git IDLE Composite objects

Dictio

#### Sets

#### Comprehensions

| ndexing is powerful                   |                             |                        |                  |                                                              |
|---------------------------------------|-----------------------------|------------------------|------------------|--------------------------------------------------------------|
|                                       |                             |                        |                  | PyQB<br>Monga                                                |
|                                       | <pre>a = np.arange(1,</pre> | 6)                     |                  | wonga                                                        |
|                                       | 1 2 3 4                     | 5                      |                  | Why Python                                                   |
|                                       | 0 1 2 3                     | 4                      |                  | Python<br>fundamental                                        |
| a[1] a[2:4]                           | a[-2:]                      | a[::2]                 | a[[1,3,4]]       | Fundamenta                                                   |
| 2 3 4                                 | 4 5                         | 1 3 5                  | 2 4 5            | Assignment<br>Basic operations                               |
|                                       |                             |                        | "fancy indexing" | Homework                                                     |
| a hea 1 2 3<br>view<br>a[2:4] hea ptr | 4 5                         | a[2:4] =<br>a<br>1 2 0 | <b>0</b> 5       | Flow of<br>control<br>Selections<br>Repetitions<br>Functions |
|                                       |                             |                        |                  | Software                                                     |
| Picture from "NumPy Illustr           | rated: The Visua            | l Guide to Num         | nPy", highly     | git                                                          |

Picture from "NumPy Illustrated: The Visual Guide to NumPy", highly recommended

# Indexing is powerful

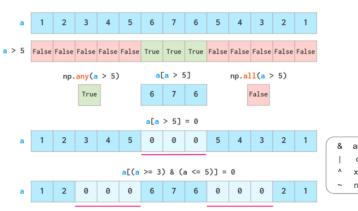

Picture from "NumPy Illustrated: The Visual Guide to NumPy", highly recommended

|            | Monga                                          |
|------------|------------------------------------------------|
|            | Why Python                                     |
|            | Python<br>fundamentals                         |
|            | Fundamentals<br>Assignment<br>Basic operations |
|            | Homework                                       |
| and<br>or  | Flow of<br>control<br>Selections               |
| xor<br>not | Repetitions                                    |
| not        | Functions                                      |
|            | Software                                       |
| 1          | git<br>IDLE                                    |
|            | Composite<br>objects<br>Tuples and lists       |
|            | Dictionaries                                   |
|            | Sets                                           |
|            | Comprehensions                                 |
|            |                                                |
|            | PyQB                                           |
|            | Monga                                          |
|            | Why Python                                     |

PyQB

#### The highest power: vectorization

Most of the basic mathematical function are vectorized: no need for loops! This is both convenient and faster!

| PyQB                                         |
|----------------------------------------------|
| Monga                                        |
| Why Python                                   |
| Python<br>fundamental                        |
| Fundamenta<br>Assignment<br>Basic operations |
| Homework                                     |
| Flow of<br>control<br>Selections             |
| Repetitions                                  |
| Functions                                    |
| Software<br><sup>git</sup><br>IDLE           |
| Composite<br>objects<br>Tuples and lists     |
| Dictionaries                                 |
| Gray-Scott<br>Sets                           |

## Warning! Assignment works differently from lists

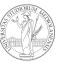

| (1, 2, 4, 5]                                                                      | PyQB                           |
|-----------------------------------------------------------------------------------|--------------------------------|
| <pre>&gt;&gt;&gt; np = np.array([1,2,3,4,5]) &gt;&gt;&gt; lst = [1,2,3,4,5]</pre> | Monga                          |
| >>> np[2:4] = 0                                                                   | Monga                          |
| >>> np                                                                            | Why Python                     |
| array([1, 2, 0, 0, 5])                                                            |                                |
| >>> lst[2:4] = 0 # Error!                                                         | Python<br>fundamentals         |
| Traceback (most recent call last):                                                |                                |
| File " <stdin>", line 1, in <module></module></stdin>                             | Fundamental                    |
| TypeError: can only assign an iterable                                            | Assignment<br>Basic operations |
| >>> lst[2:4] = [0,0]                                                              | Homework                       |
| >>> lst                                                                           | TIOITIEWOIK                    |
| [1, 2, 0, 0, 5]                                                                   | Flow of                        |
| >>> lst[2:4] = [0,0,0]                                                            | control                        |
| >>> lst                                                                           |                                |
| [1, 2, 0, 0, 0, 5]                                                                | Repetitions                    |
| >>> np[2:4] = [0,0]                                                               | Functions                      |
| >>> np[2:4] = [0,0,0] # Error!                                                    | Software                       |
| Traceback (most recent call last):                                                | git                            |
| File " <stdin>", line 1, in <module></module></stdin>                             | IDLE                           |
| ValueError: could not broadcast input array from shape (3,) into                  | Composite                      |
| $\rightarrow$ shape (2,)                                                          | objects                        |
|                                                                                   | Tuples and lists               |
|                                                                                   |                                |

Dictionaries Sets Comprehensions

#### Array operations

| On arrays you have many "aggregate" operations.                       |
|-----------------------------------------------------------------------|
| >>> a                                                                 |
| array([1, 2, 3, 4])                                                   |
| >>> a.sum()                                                           |
| 10                                                                    |
| >>> a.max()                                                           |
| 4                                                                     |
| >>> a.argmin()                                                        |
| 0                                                                     |
| >>> a.mean()                                                          |
| 2.5                                                                   |
| Remember to look at $\operatorname{dir}$ or the online documentation. |

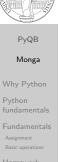

nctions ftware .E mposite ects

Repetitions

Dictionaries Gray-Scott Sets

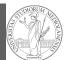

**PyQB** 

Monga

# Lecture XVIII: Matplotlib

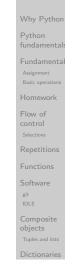

Sets

Comprehensions

**PyQB** 

Monga

Graphical output is an operating system service

- Output is a service provided by the operating system: textual output is very standardized even across different platform, graphics is not so stable
- When you deal with graphical programs: expect installation headaches, portability glitches, etc.

Flow of Repetitions git Gray-Scott Sets

# Matplotlib

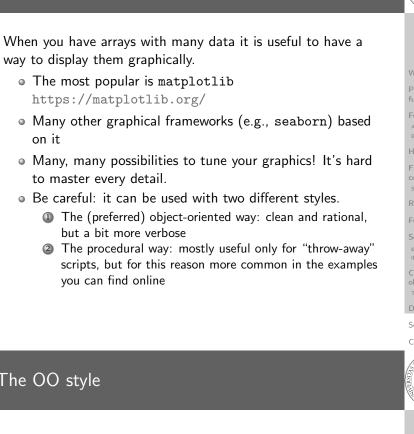

- You need always to objects: a Figure and a Axes
- plotting happens on axes, framed in a figure
- very flexible: you can add plots on the same axis, or you can have many axes collected in a single figure

Sets Comprehension PyQB Monga Gray-Scott Sets

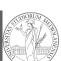

PyQB

Monga

# The OO style

#### Basic example

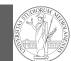

PyQB

Monga

Why Python

fundamentals

Basic operations

git

objects

Sets

Comprehensions

**PyQB** 

Monga

Why Python

fundamentals

Basic operations

Flow of

Repetitions

git

objects

Gray-Scott Sets

Python

Python

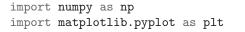

x = np.linspace(-2\*np.pi, 2\*np.pi, 100)

fig, ax = plt.subplots()

ax.plot(x, np.sin(x))

fig.show()

#### Tweaks

• add labels, legends, titles

- add a grid
- combine multiple plots on the same axis
- combine multiple axes on the same figure

|  | Many | different | types | of | c |
|--|------|-----------|-------|----|---|
|--|------|-----------|-------|----|---|

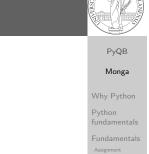

Repetitions

objects

Sets

Comprehensions

| lf ax is a Axes                              |  |
|----------------------------------------------|--|
| <ul> <li>Scatter-plots ax.scatter</li> </ul> |  |
| <ul> <li>Bar-plots ax.bar</li> </ul>         |  |
| • Histograms ax.hist                         |  |
| • 2D ax.imshow                               |  |
|                                              |  |

harts

Save your pictures!

A Figure can be saved in a file with savefig. You should keep in mind the difference between:

- bitmap formats (png jpg ...): the file is matrix of pixels
- vector formats (svg pdf ...): the file is a set of instructions to reproduce the picture, less portable but it can be magnified

PyQB Monga Why Python Python fundamentals Fundamental Basic operations Homework Flow of control Selections Repetitions Functions Software git IDLE Composite objects Tuples and lists

Dictionarie Gray-Scott Sets Discrete Laplac

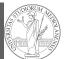

# Lecture XIX: A game of life

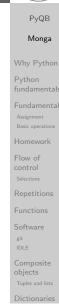

Sets

Comprehensions

# A game of life

In 1970, J.H. Conway proposed his Game of Life, a simulation on a 2D grid:

- Every cell can be *alive* or *dead*: the game start with a population of alive cells (*seed*)
- any alive cell with less of 2 alive neighbours dies (underpopulation)
- 3 any alive cell with more than 3 alive neighbours dies (overpopulation)
- any dead cell with exactly 3 alive neighbours becomes alive (*reproduction*)

The game is surprisingly rich: many mathematicians, computer scientists, biologists...spent their careers on the emerging patterns!

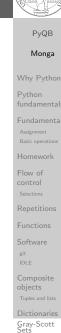

#### Using the notebook in a virtual environment

PyQB

Since we are now interested in graphics, Jupyter notebooks can be very convenient to see pictures together with the code.

- We set up a virtual environment as usual
- With pip install notebook we have the Jupyter notebook machinery available
- I normally want to have also a clean .py file, since .ipynb do not play well with configuration management (git) and other command line tools like the type checker or doctest: thus I suggest to install jupytext; it needs a jupytext.toml text file telling .ipynb and .py files are paired, *i.e.*, they are kept synchronized.
  - # Always pair ipynb notebooks to py files
    formats = "ipynb,py:percent"
- Iunch the notebook with jupyter notebook

PyQB Monga Why Python Python fundamentals Fundamental Assignment Basic operations Homework Flow of control Selections Repetitions Functions Functions Software git IDLE Conjects Tuples and liss Dictionaries

Comprehension

#### Life forms PyQB Monga There are names for many "life forms": still lifes, oscillators, starships... A famous starship is the glider: 1 1 2 1 3 5 3 2 3 2 2 1 2 3 2 1 The glider repeats itself in another position after 4 generations.

# Python implementation

To implement a Game of Life simulation in Python, we can:

- ${\scriptstyle \bullet }$  use a ndarray for the grid
- ${\scriptstyle \bullet}$  each cell contains 0 (dead) or 1 (alive)
- for simplicity we can add a "border" of zeros

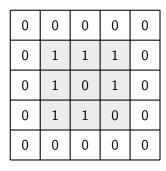

| PyQB<br>Monga                                                  |
|----------------------------------------------------------------|
| Why Python<br>Python                                           |
| fundamentals<br>Fundamentals<br>Assignment<br>Basic operations |
| Homework<br>Flow of<br>control                                 |
| Selections<br>Repetitions                                      |
| Functions<br>Software                                          |
| IDLE<br>Composite<br>objects<br>Tuples and lists               |
| Dictionaries<br>Sets                                           |
|                                                                |

Comprehensions

# Avoiding loops

| 0 | 0 | 0 | 0 | 0 | 0 |
|---|---|---|---|---|---|
| 0 | 0 | 1 | 0 | 0 | 0 |
| 0 | 0 | 0 | 1 | 0 | 0 |
| 0 | 1 | 1 | 1 | 0 | 0 |
| 0 | 0 | 0 | 0 | 0 | 0 |
| 0 | 0 | 0 | 0 | 0 | 0 |

|   | X | [1:-: | 1, 2 | :] |   |
|---|---|-------|------|----|---|
| 0 | 0 | 0     | 0    | 0  | 0 |
| 0 | 0 | 1     | 0    | 0  | 0 |
| 0 | 0 | 0     | 1    | 0  | 0 |
|   |   |       |      |    |   |

| PyQB                                           |
|------------------------------------------------|
| Monga                                          |
| Why Python                                     |
| Python<br>fundamentals                         |
| Fundamentals<br>Assignment<br>Basic operations |
| Homework                                       |
| Flow of<br>control<br>Selections               |
| Repetitions                                    |
| Functions                                      |
| Software<br><sup>git</sup><br>IDLE             |
| Composite<br>objects<br>Tuples and lists       |
| Dictionaries                                   |

Gray-Scott Sets

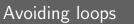

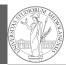

|       |       |       |     |       |      |     |         |       |       |        |        |         | PyQB                                             |
|-------|-------|-------|-----|-------|------|-----|---------|-------|-------|--------|--------|---------|--------------------------------------------------|
| _     |       |       |     |       |      |     |         |       |       |        |        |         | Mong                                             |
| For a | a 1-D | arra  | уХ  |       |      |     |         |       |       |        |        |         | Why Pyth                                         |
|       | 4     | 4     | 0   | 4     |      | ٦.  |         |       | 1.    |        |        | 1 . V   | Python                                           |
| 0     | 1     | 1     | 0   | 1     | 0    |     | Il the  | neigi | ndour | s on t | ne rig | gnt X   | LZ:J<br>Fundamer<br>Assignment<br>Basic operatio |
|       | 1     |       |     | -     | 1    | Ъ   |         |       |       |        |        |         | Homeworl                                         |
| 0     | 1     | 1     | 0   | 1     | 0    | _ A | All the | neigl | nbour | s on t | he le  | ft X[   | :-2] Flow of<br>control<br>Selections            |
| Wha   | t doe | s X [ | 2:1 | + X [ | :-21 | ren | resen   | +? TI | he su | m is   | (vellc | )<br>W/ | Repetition                                       |
|       |       |       |     |       |      |     | resul   |       |       |        |        | ,       | Functions                                        |
|       |       |       |     |       |      |     | n for   |       |       |        | -      |         | Software<br><sup>git</sup><br>IDLE               |
|       |       |       |     |       |      |     |         |       |       |        |        |         | Composit<br>objects                              |
|       |       |       |     |       |      |     |         |       |       |        |        |         | Tuples and lis                                   |
|       |       |       |     |       |      |     |         |       |       |        |        |         | Dictionari                                       |
|       |       |       |     |       |      |     |         |       |       |        |        |         | Sets                                             |
|       |       |       |     |       |      |     |         |       |       |        |        |         | Comprehe                                         |
| Avoi  | ding  | ; loc | ps  |       |      |     |         |       |       |        |        |         |                                                  |
|       |       |       | X   |       |      |     |         |       |       | N      |        |         | PyQE                                             |
| 0     | 0     | 0     | 0   | 0     | 0    |     | 0       | 0     | 0     | 0      | 0      | 0       | Mong<br>Why Pyth                                 |
| 0     | 0     | 1     | 0   | 0     | 0    |     | 0       | 1     | 1     | 2      | 1      | 0       | Python<br>fundamen                               |
| 0     | 0     | 0     | 1   | 0     | 0    |     | 0       | 3     | 5     | 3      | 2      | 0       | Fundamer<br>Assignment<br>Basic operati          |
| 0     | 1     | 1     | 1   | 0     | 0    |     | 0       | 1     | 3     | 2      | 2      | 0       | Homewor<br>Flow of                               |
| 0     | 0     | 0     | 0   | 0     | 0    |     | 0       | 2     | 3     | 2      | 1      | 0       | control<br>Selections                            |
| 0     | 0     | 0     | 0   | 0     | 0    |     | 0       | 0     | 0     | 0      | 0      | 0       | Repetition<br>Functions                          |

X == 1

N > 3

Death by overpopulation: X[(X == 1) & (N > 3)] = 0 (empty in this case!)

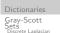

Functions Software

Composite

. objects

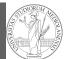

# PyQB Monga Why Python Python fundamentals Basic operations git objects

Gray-Scott systems

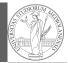

PyQB

Monga

Systems driven by the Gray-Scott's equation exhibit Turing **patterns**  $(D_u, D_v, f, k \text{ are constants})$ .

$$\frac{\partial u}{\partial t} = D_u \nabla^2 u - uv^2 + f \cdot (1 - u)$$
$$\frac{\partial v}{\partial t} = D_v \nabla^2 v + uv^2 - (f + k) \cdot v$$

• The diffusion term can be approximated on a grid by

computing the discrete Laplacian

Why Python

objects

Sets

#### Comprehensions

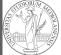

PyQB

Monga Why Python

objects

Gray-Scott

# Discrete Laplacian

Lecture XX: Laplacian operator

$$abla^2 = 
abla \cdot 
abla = rac{\partial^2}{\partial x^2} + rac{\partial^2}{\partial y^2}$$

$$\nabla f[n] = f[n+1] - f[n]$$
$$\nabla f[n] = f[n] - f[n-1]$$

• Second order change (1-D):

$$\begin{aligned} \nabla(\nabla f[n]) &= \nabla(f[n+1]) - \nabla(f[n]) \\ &= (f[n+1] - f[n]) - (f[n] - f[n-1]) \\ &= f[n-1] - 2f[n] + f[n+1] \end{aligned}$$

• In 2-D we do this independently on the 2 dimensions *n*, *m*:

$$\nabla(\nabla f[n,m]) = f[n-1,m] - 2f[n,m] + f[n+1,m] + f[n,m-1] - 2f[n,m] + f[n,m+1]$$

$$= f[n-1,m] + f[n+1,m] + f[n,m-1] + f[n,m+1] - f[n,m+1] + f[n,m+1] - f[n,m+1] - f[n$$

Monga Why Python Python fundamentals Basic operations Flow of Repetitions Software

Gray-Scott Sets

# Vectorization

|                         | 0 | 0  | 0  | 0  | 0  | 0 |  |
|-------------------------|---|----|----|----|----|---|--|
|                         | 0 | 13 | 14 | 15 | 16 | 0 |  |
|                         | 0 | 9  | 10 | 11 | 12 | 0 |  |
|                         | 0 | 5  | 6  | 7  | 8  | 0 |  |
|                         | 0 | 1  | 2  | 3  | 4  | 0 |  |
|                         | 0 | 0  | 0  | 0  | 0  | 0 |  |
| X[1:-1, 2:] X[2:, 1:-1] |   |    |    |    |    |   |  |

X[1:-1, :-2] X[:-2,

1:-1] X[1:-1, 1:-1]

0 1

1

0

-4 1

| -29 | -18 | -19 |
|-----|-----|-----|
| -8  | 0   | 0   |
| -4  | 0   | 0   |
| 3   | 2   | 1   |
|     |     |     |

|     | -4 |     |
|-----|----|-----|
|     | 3  | • • |
| -1] |    |     |
|     |    |     |

Same trick we used for "life", but we need to compute the 5-point stencil with these weights (see previous derivation):

| -29 | -18 | -19 | -37 |
|-----|-----|-----|-----|
| -8  | 0   | 0   | -13 |
| -4  | 0   | 0   | 9   |
| 3   | 2   | 1   | -5  |
|     |     |     |     |

This way one can compute the Laplacian matrix using only

Comprehensions

**PyQB** 

• These give the **change** of u and v chemicals over time

Sets

#### Consider also the diagonals

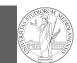

Another approximation which takes into account also the "diagonals" is the 9-point stencil.

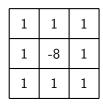

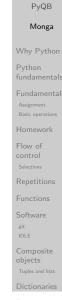

Sets

Comprehensions

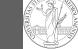

Lecture XXI: Tabular data

# **PyQB** Monga Why Python fundamentals Flow of Repetitions git

Gray-Scott Sets

iscrete Lanla

# Experimental evidence

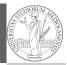

PyQB

Turing proposed his model on a pure theoretical basis, but we have now also some experimental evidence:

Economou, A. D., Ohazama, A., Porntaveetus, T., Sharpe, P. T., Kondo, S., Basson, M. A., Gritli-Linde, A., Cobourne, M. T., Green, J. B. (2012). Periodic stripe formation by a Turing mechanism operating at growth zones in the mammalian palate. Nature genetics, 44(3), 348-351. https://doi.org/10.1038/ ng. 1090

Monga Flow of

Comprehensions

Sets

#### Tabular data

Data are often given/collected as tables: matrices with rows for individual records and columns for the fields of the records. This is especially common in statistics, R has a built-in type for this: the dataframe.

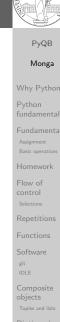

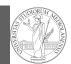

**PyQB** 

Monga

pandas (Python for data analysis) brings the DataFrame type to Python. It is based on numpy.

- Series: a one-dimensional labeled array capable of holding any data type (integers, strings, floating point numbers, Python objects, etc.). The axis labels are collectively referred to as the index.
- DataFrame: a 2-dimensional labeled data structure with columns of potentially different types. You can think of it like a spreadsheet, or a dict of Series objects.

Python fundamentals Assignment Basic operations Homework Folw of Selections Repetitions Functions Software git IDLE Composite objects Tuples and lists Dictionaries Sets Comprehensions

Monga

fundamentals

Flow of

Repetitions

Gray-Scott Sets

iscrete Lanlac

git

Series

A Series is convenient because it is a ndarray (and can be vectorized) but also a dict.

# Series

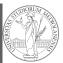

PyQB

#### 

#### s = pd.Series(d)

The ordering depends on Python and pandas version... The current ones takes the insertion order, but you can provide explicitly the index.

d = {"b": 1, "a": 0, "c": 2}

s = pd.Series(d, index=['a', 'b', 'c'])

Sets

# Comprehensions

#### Dataframes

#### 

#### df = pd.DataFrame(d)

A DataFrame has an index and a columns attribute. There are many ways of creating DataFrames, see the docs. PyQB Monga Why Python Python fundamental Fundamental Basic operations Homework Flow of control Selections Repetitions Functions Software git IDLE Composite objects Tuples and lists Dictionaries Gray-Scott

#### From csv or spreadsheets

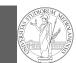

**PyQB** 

Monga

fundamentals

#### A famous example: Fisher's Iris flowers dataset. 150 records, "sepal length", "sepal width", "petal length","petal width","class"

iris = pd.read\_csv('iris.csv') # with a url iris = pd.read\_csv('https://tinyurl.com/iris-data')

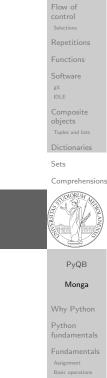

Repetitions

Gray-Scott Sets

screte Lanla

git

# Lecture XXII: More pandas

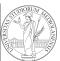

# PyQB Monga .loc[] "label based" • .iloc[] "position based" For both you can use: a single value, a list of values, a boolean array. Two notable things: 1 If you use a slice notation with .loc ('a':'f') the last value is included! (different from plain python and from .iloc) 2 Can be also a callable function with one argument (the calling Series or DataFrame) and that returns valid output for indexing (one of the above) Sets Group by Data can be grouped with groupby, then summary function (sum, mean, ...) can be applied to **each** group at the same time. iris = pd.read\_csv('https://tinyurl.com/iris-data') iris.groupby('variety').mean() Groups are special **lazy** types which generate data only when needed for the summary operation.

Comprehension PyQB Monga

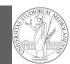

PyQB

Monga

Flow of

Repetitions

git

Sets

**PyQB** Monga Built-in lists, tuples, ranges, sets, dicts are iterators.

Sets

#### Comprehension

PyQB

Monga

Flow of

Gray-Scott Sets

#### Pandas DataFrame

Be careful: the default iteration is on column names (similar

- (index, Series) pairs. This converts the rows to Series objects, which can change the dtypes and has some performance implications.
- itertuples(): Iterate over the rows of a DataFrame as namedtuples of the values. This is a lot faster than iterrows(), and is in most cases preferable to use to iterate over the values of a DataFrame.

Iterating is slow: whenever possibile try to use vectorized operation or function application.

# Numpy arrays Pandas Series and DataFrames

Notable iterators

to dicts, which iterate on keys). • iterrows(): Iterate over the rows of a DataFrame as

# Comprehensions

#### Generators

def mygenerator() -> int: for i in [1, 6, 70, 2]: vield i print('Ended') # Just to see when it reaches this  $\rightarrow$  point

Object can be iterable. Python defines the iterator protocol as: • iterator.\_\_iter\_\_() Return the iterator object itself.

• iterator.\_\_next\_\_() Return the next item from the

container. If there are no further items, raise the

be used with the for and in statements.

Stoplteration exception.

This is required to allow both containers and iterators to

#### g = mygenerator()

print(g) # not useful print(next(g)) print(next(g)) print(next(g)) print(next(g)) print(next(g)) # Exception

**PyQB** Monga Flow of Repetitions git

#### Pandas function application

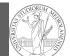

# # apply the function to each column df.apply(lambda col: col.mean() + 3)

# apply the function to each row
df.apply(lambda row: row + 3, axis=1)

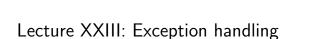

#### PyQB Monga Why Python Python fundamentals Fundamentals Assignment Basic operations Homework Flow of control Selections Repetitions Functions Software git IDLE Composite objects Tuples and lists

Sets

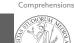

```
PyQB
Monga
Why Python
Python
fundamentals
Fundamental
Assignment
Basic operations
Homework
Flow of
control
Selections
Repetitions
Functions
Software
sit
IDLE
Composite
objects
```

Gray-Scott Sets

#### Pandas query

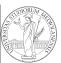

|                                                                                | PyQB                                                |
|--------------------------------------------------------------------------------|-----------------------------------------------------|
|                                                                                | Monga                                               |
| df[df['A A'] > 3]                                                              | Why Python<br>Python<br>fundamentals                |
| # equivalent to this (backticks because of the space) df.query('`A $A$ ` > 3') | Fundamentals<br>Assignment<br>Basic operations      |
| <pre># query can also refer to the index df.query('index &gt;= 15')</pre>      | Homework<br>Flow of<br>control<br>Selections        |
| # same as<br>df[15:]                                                           | Repetitions<br>Functions<br>Software<br>git<br>IDLE |
|                                                                                | Composite<br>objects<br>Tuples and lists            |

 Exceptions and Errors are object raised (or thrown) in the middle of an

- anomalous computation.
- Exceptions change the control flow: the control passes to the "closer" handler, if it exists: otherwise it **aborts**.

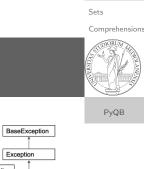

Dictionaries

# Exceptions

ArithmeticException OSError FloatingPointError FileNotFoundError OverflowError PermissionError ZeroDivisionError TimeOutError AttributeError RuntimeError BufferrError NotImplementedError EOFError RecursionError ImportError SyntaxError ModuleNotFoundError SystemError LookupError TypeError IndexError ValueError KeyError Warning MemoryError DeprecationWarning NameError RuntimeWarning Gray-Scott Sets

#### Exception handling

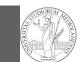

#### Exceptions can be handled: the strategy is normally an "organized panic" in which the programmer tidies up the environment and exits.

danger() # An exception in danger # aborts the program

trv: danger() except: # An exception in danger # it's handled here

try: danger() except OverflowError as e: # An exception in danger # it's handled here # The object is referred by # This is executed in any  $\hookrightarrow$  case

fundamentals Basic operations Flow of git objects

#### Sets

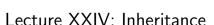

Monga Why Python Python fundamentals Basic operation Flow of Repetitions git objects Gray-Scott Sets

#### Raising an exception

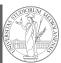

|                                                                                                    | PyQB                             |
|----------------------------------------------------------------------------------------------------|----------------------------------|
|                                                                                                    | Monga                            |
|                                                                                                    | Why Python                       |
|                                                                                                    | Python<br>fundamentals           |
| To explicitly raise an exception, use the raise statement                                                     | Fundamentals                     |
| if something == WRONG:                                                                                        | Assignment<br>Basic operations   |
| raise ValueError(f'The value {something} is wrong!')                                                          | Homework                         |
| Assertions are a disciplined way to raise exceptions.                                                         | Flow of<br>control<br>Selections |
|                                                                                                    | Repetitions                      |
|                                                                                                    | Functions                        |
|                                                                                                    | Software git                     |
|                                                                                                    | IDLE                             |
|                                                                                                    | Composite<br>objects             |
|                                                                                                    | Tuples and lists                 |
|                                                                                                    | Dictionaries                     |
|                                                                                                    | Sets                             |
| Destructuring a bound computation                                                                             | Comprehensions                   |
|                                                                                                    | PyQB                             |
| <pre>def approx_euler(t: np.ndarray, f0: float, dfun:<br/>→ Callable[[float], float]) -&gt; np.ndarray:</pre> | Monga                            |
| """Compute the Euler approximation of a function on times                                                     | Why Python                       |
| ↔ t, with derivative dfun.<br>"""                                                                             | Python<br>fundamentals           |
| <pre>res = np.zeros_like(t) res[0] = f0</pre>                                                                 | Fundamentals                     |
|                                                                                                    | Pasis operations                 |

for i in range(1, len(t)): res[i] = res[i-1] + (t[i]-t[i-1])\*dfun(res[i-1])

#### return res

Since we approximate the solution of a differential equation p' = f(p, t), we used the trick of writing dfun as a function of p: this is why we call it by passing a point of res (and not of pyt). This trick makes it possible to compute it *together* with res itself (given the initial condition).

# PyQB

Monga

Why Python Python

 $\hookrightarrow e$ finally:

Comprehensions

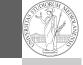

**PyQB** 

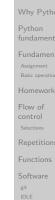

#### Two things together

A good way to keep two things **separate** (thus they can be changed independently), but **together** is the object-oriented approach: a class is a *small world* in which several computations are bound together, they share data and can depend one on each other.

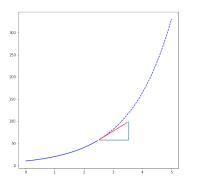

| PyQB                                       |
|--------------------------------------------|
| Monga                                      |
| Why Pytho                                  |
| Python<br>fundament                        |
| Fundament<br>Assignment<br>Basic operation |
| Homework                                   |
| Flow of<br>control<br>Selections           |
| Repetitions                                |
| Functions                                  |
| Software<br><sup>git</sup><br>IDLE         |
| Composite<br>objects<br>Tuples and lists   |
| Dictionarie                                |
| Sets                                       |

Comprehensions

# How to use it

time = np.linspace(0, 5, 100)

solver = EulerSolver(lambda p, t: 0.7\*p)
solver.set\_initial\_condition(10)
euler = solver.solve(time)

| PyQB                                       |
|--------------------------------------------|
| Monga                                      |
| Why Pytho                                  |
| Python<br>fundamenta                       |
| Fundament<br>Assignment<br>Basic operation |
| Homework                                   |
| Flow of<br>control<br>Selections           |
| Repetitions                                |
| Functions                                  |
| Software<br><sup>git</sup><br>IDLE         |
| Composite<br>objects<br>Tuples and lists   |
| Dictionaries                               |

Gray-Scott Sets

#### OOP approach

cl

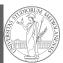

| lass EulerSolver:Monga"""An EulerSolver object computes the Euler approximation of a differential equation p'Why Python $\hookrightarrow = f(p, t)$ .Why PythonCreate it by giving the f function, then set the initial condition PO.<br>The approximate solution on a given time span is computed by the method solve.Python<br>fundamentals"""                                                                                                    |                                                                                         | PyQB             |
|----------------------------------------------------------------------------------------------------|-----------------------------------------------------------------------------------------|------------------|
| <pre>Why Python Create it by giving the f function, then set the initial condition PO. The approximate solution on a given time span is computed by the method solve. """ definit(self, f: Callable[[float, float], float]):     self.f = f def set_initial_condition(self, PO: float):     self.PO = PO def solve(self, time: np.ndarray) -&gt; np.ndarray:     """Compute p for t values over time."""     self.t = time     self.p = np.zeros_like(self.t)     # defdiff(self, i: int) -&gt; float:     """Compute the differential increment at time of index i."""     assert i &gt;= 0     #     Tuple and liss </pre>                                                                                                    | """An EulerSolver object computes the Euler approximation of a differential equation p' | Monga            |
| The approximate solution on a given time span is computed by the method solve. """  definit(self, f: Callable[[float, float], float]):     self.f = f  def set_initial_condition(self, PO: float):     self.PO = PO  def solve(self, time: np.ndarray) -> np.ndarray:     """Compute p for t values over time."""     self.p = np.zeros_like(self.t)     #  defdiff(self, i: int) -> float:     """Compute the differential increment at time of index i."""     assert i >= 0     #  Tuples and lists  Python  fundamentals  Python  fundamentals  Fundamental  Asignment Baccoperations  Homework  Flow of     control  Selections  Getdiff(self, i: int) -> float:     """Compute the differential increment at time of index i."""     assert i >= 0     #  Tuples and lists                                                                                                    | , j(p, o).                                                                              | Why Python       |
| <pre>definit(self, f: Callable[[float, float]):     self.f = f     def set_initial_condition(self, PO: float):     self.PO = PO     def solve(self, time: np.ndarray) -&gt; np.ndarray:         """Compute p for t values over time."""     def self.p = np.zeros_like(self.t)     #     defdiff(self, i: int) -&gt; float:         """Compute the differential increment at time of index i."""     assert i &gt;= 0     #     Tuples and lists         Software         Sufferent         Selfection         Sufferent         Sufferent</pre> | The approximate solution on a given time span is computed by the method solve.          |                  |
| <pre>self.P0 = P0  def solve(self, time: np.ndarray) -&gt; np.ndarray:     """Compute p for t values over time."""     self.t = time     self.p = np.zeros_like(self.t)     #  def _diff(self, i: int) -&gt; float:     """Compute the differential increment at time of index i."""     assert i &gt;= 0     #     Composite     objects     Tuple and lists </pre>                                                                                                    |                                                                                         | Assignment       |
| <pre>def solve(self, time: np.ndarray) -&gt; np.ndarray:<br/>"""Compute p for t values over time."""<br/>self.t = time<br/>self.p = np.zeros_like(self.t)<br/>#<br/>def _diff(self, i: int) -&gt; float:<br/>"""Compute the differential increment at time of index i."""<br/>assert i &gt;= 0<br/>#<br/>Composite<br/>objects<br/>Tuples and lists</pre>                                                                                                    |                                                                                         |                  |
| <pre>self.p = np.zeros_like(self.t) #  def _diff(self, i: int) -&gt; float:     """Compute the differential increment at time of index i. """     assert i &gt;= 0     #     Composite     objects     Tuples and lists</pre>                                                                                                    | """Compute p for t values over time."""                                                 | control          |
| <pre>def _diff(self, i: int) -&gt; float:     """Compute the differential increment at time of index i."""     assert i &gt;= 0     #     Composite     objects     Tuples and lists</pre>                                                                                                    | <pre>self.p = np.zeros_like(self.t)</pre>                                               |                  |
| <pre>"""Compute the differential increment at time of index i.""" assert i &gt;= 0 # Composite objects Tuples and lists</pre>                                                                                                    |                                                                                         | Functions        |
| assert 1 >= 0<br># Composite<br>objects<br>Tuples and lists                                                                                                    |                                                                                         |                  |
| Composite<br>objects<br>Tuples and lists                                                                                                    |                                                                                         | IDLE             |
|                                                                                                    | #                                                                                       |                  |
| Dictionaries                                                                                                    |                                                                                         | Tuples and lists |
|                                                                                                    |                                                                                         | Dictionaries     |

Sets

# What we have gained

PyQB Conceptual steps are separated (but kept together by the Monga class). We can decide to change one of them independently. Why Python Object-oriented programming has a feature to make this easy: inheritance class RKSolver(EulerSolver): def \_diff(self, i: int) -> float: """Compute the differential increment at time  $\hookrightarrow$  of index i.""" Flow of assert i >= 0 # use Runge-Kutta now! # overridden functionality is available with # super().\_diff(i) RKSolver inherits the methods of EulerSolver and it overrides the method \_diff. objects

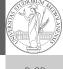

Comprehensio

Dictionaries Gray-Scott Sets

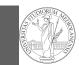

#### PyQB Monga

# If inheritance is done properly (unfortunately not trivial in many cases), the new class can be used wherever the old one was.

solver = RKSolver(lambda p, t: 0.7\*p)
solver.set\_initial\_condition(10)
rk = solver.solve(time)

Overridden methods must be executable when the old ones were and their must produce at least the "same effects" (Liskov's principle).

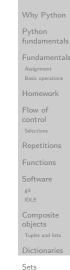

Comprehensions

**PyQB** 

#### How science works

Describing one single "scientific method" is problematic, but a schema many will accept is:

- Imagine a hypothesis
- ② Design (mathematical/convenient) models consistent with the hypothesis
- ③ Collect experimental data
- ④ Discuss the fitness of data given the models

It is worth noting that the falsification of models is not *automatically* a rejection of hypotheses (and, more obviously, neither a validation).

Monga Why Python fundament Assignment Basic operation Homework Flow of control Selections Functions Software git IDLE Composite objects Tuples and lists Dictionaries Gray-Scott

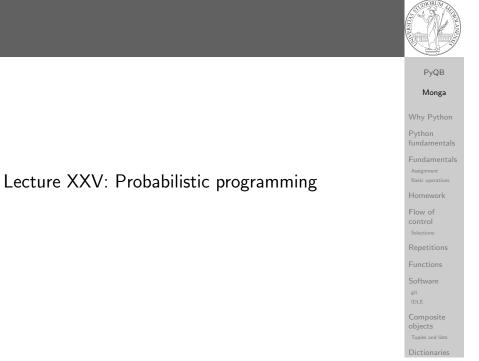

#### The role of Bayes Theorem

In this discussion, a useful relationship between data and models is Bayes Theorem.

$$P(M, D) = P(M|D) \cdot P(D) = P(D|M) \cdot P(M)$$

Therefore:

$$P(M|D) = \frac{P(D|M) \cdot P(M)}{P(D)}$$

The plausibility of the model given some observed data, is proportional to the number of ways data can be *produced* by the model and the prior plausibility of the model itself.

Comprehension

Sets

PyQB Monga Why Python Python fundamentals Fundamentals Asignment Baic operations Homework Flow of control Selections Functions Functions Software git IDLE Composite objects Tuples and lists

#### Simple example

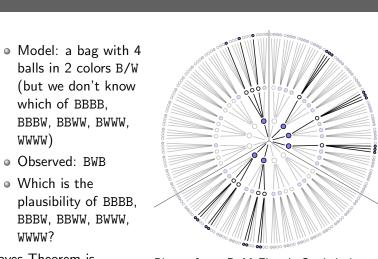

Bayes Theorem is counting

Picture from: R. McElreath, Statistical Rethinking

|               | Mon                                 |
|---------------|-------------------------------------|
|               | Why Py                              |
| 000           | Python<br>fundame                   |
| 000 0000 0000 | Fundam<br>Assignment<br>Basic opera |
|               | Homewo                              |
| 000 000 000   | Flow of<br>control<br>Selections    |
|               | Repetiti                            |
|               | Functior                            |
|               | Software<br><sup>git</sup><br>IDLE  |
|               | Compos<br>objects<br>Tuples and     |
|               | Dictiona                            |
|               | Sets                                |

PyQB

Classical binomial example

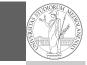

Comprehensions

PyQB Monga Why Python

• Which is the proportion *p* of water covering Earth? The models are indexed by the float 0• Given *p*, the probability of observing some W,L in a series of independent random observations is:

 $P(W, L|p) = \frac{(W+L)!}{W! \cdot L!} p^W \cdot (1-p)^L$  (binomial distribution).

- Do we have an initial (prior) idea?
- Make observations, apply Bayes, update prior!

| Python             |
|--------------------|
| fundamenta         |
| Fundamenta         |
| Basic operations   |
| Homework           |
| Flow of            |
| control            |
| Selections         |
| Repetitions        |
| Functions          |
| Software           |
| git                |
| IDLE               |
| Composite          |
| objects            |
| Tuples and lists   |
| Dictionaries       |
| Gray-Scott<br>Sets |

#### A computational approach

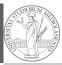

**PyQB** 

|                                                                 | FYQD                                         |
|-----------------------------------------------------------------|----------------------------------------------|
|                                                                 | Monga                                        |
|                                                                 | Why Python                                   |
| This Bayesian strategy is (conceptually) easy to transform in a | Python<br>fundamental                        |
| computational process.<br>Ode the models                        | Fundamenta<br>Assignment<br>Basic operations |
| 2 Run the models                                                | Homework                                     |
| 3 Compute the plausibility of the models based on observed      | Flow of<br>control<br>Selections             |
| data                                                            | Repetitions                                  |
|                                                                 | Functions                                    |
|                                                                 | Software<br><sup>git</sup><br>IDLE           |
|                                                                 | Composite<br>objects<br>Tuples and lists     |
|                                                                 | Dictionaries                                 |
|                                                                 | Sets                                         |
|                                                                 | Comprehensi                                  |
| A conventional way of expressing the model                      |                                              |
|                                                                 | PyQB                                         |
|                                                                 | Monga                                        |
|                                                                 | Why Python                                   |
|                                                                 | Python<br>fundamental                        |
| $W \sim Binomial(W + L, p)$<br>$p \sim Uniform(0, 1)$           | Fundamenta<br>Assignment<br>Basic operations |
|                                                                 | Homework                                     |

Probabilistic programming is systematic way of coding this kind of models, combining predefined statistical distributions and Monte Carlo methods for computing the posterior plausibility of parameters.

#### In principle you can do it by hand

| <pre>def dbinom(success: int, size: int, prob: float) -&gt; float:</pre>                                                                       |          |
|----------------------------------------------------------------------------------------------------|----------|
| <pre>fail = size - success return math.factorial(size)/(math.factorial(success)*math.factorial(fail))*prob**succ  → ess*(1-prob)**(fail)</pre> | W<br>Py  |
| Then,                                                                                                    | fu<br>Fu |
| W, L = 7, 3 # for example 'WWWLLWWLWW'<br>p_grid = np.linspace(start=0, stop=1, num=20)                                                        | A<br>B   |
| prior = np.ones(20)/20                                                                                                    | Н        |
| <pre>likelihood = dbinom(W, n=W+L, p=p_grid)</pre>                                                                                             | FI<br>cc |
| unstd_posterior = likelihood * prior                                                                                                    | Re       |
| <pre>posterior = unstd_posterior / unstd_posterior.sum()</pre>                                                                                 | Sc       |
| Unfeasible with many variables!                                                                                                    |          |

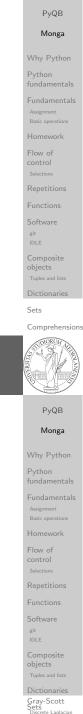

# РуМС

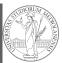

# import pymc as pm W, L = 7, 3 earth = pm.Model() with earth: p = pm.Uniform("p", 0, 1) # uniform prior w = pm.Binomial("w", n=W+L, p=p, observed=W)

posterior = pm.sample(2000)

#### posterior['p']

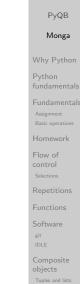

Sets

#### Comprehensions

# Behind PyMC

The probabilistic programming approach of PyMC is built on two "technologies":

- A library that mixes numerical and symbolic computations (Theano, Aesara, currently a new implementation called PyTensor)
- 2 Markov Chain Monte-Carlo (MCMC) algorithms to estimate posterior densities

PyQB Monga Why Python Python fundamental Asignment Basic operations Homework Fundamental Asignment Basic operations Homework Essections Repetitions Functions Software git DEC Composite Objects Tuples and lists Furdianations

Lecture XXVI: Behind pymc

#### PyTensor

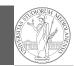

It bounds numerical computations to its symbolic structure ("graph")

import aesara as at

```
a = at.tensor.dscalar()
   at.tensor.dscalar()
b =
c = a + b * * 2
```

```
f = at.function([a,b], c)
```

```
assert f(1.5, 2) == 5.5
```

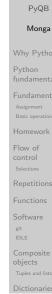

Sets

Comprehensions

**PyQB** 

Markov Chain Monte-Carlo

It's way of estimating (relative) populations of "contiguous" states.

- It needs the capacity of evaluate the population/magnitude of any two close states (but a global knowledge of all the states at the same time)
- It's useful to estimate *posterior* distribution *without* explicitly computing P(D):  $P(M|D) = \frac{P(D|M) \cdot P(M)}{P(D)}$

| Monga                                        |
|----------------------------------------------|
| Why Pythor                                   |
| Python<br>fundamenta                         |
| Fundamenta<br>Assignment<br>Basic operations |
| Homework                                     |
| Flow of<br>control<br>Selections             |
| Repetitions                                  |
| Functions                                    |
| Software<br><sup>git</sup><br>IDLE           |
| Composite<br>objects<br>Tuples and lists     |
| Dictionaries                                 |
| Gray-Scott<br>Sets<br>Discrete Laplacia      |

#### Symbolic manipulations

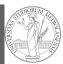

# PyQB Monga Variables can be used to compute values, but also symbolic manipulations. d = at.tensor.grad(c, b) f\_prime = at.function([a, b], d) assert $f_{prime}(1.5, 2) == 4.$ Note you still need to give an a because the symbolic structure needs it.

Sets

#### Metropolis

The easiest MCMC approach is the so-called Metropolis algorithm (in fact appeared as Metropolis, N., Rosenbluth, A., Rosenbluth, M., Teller, A., and Teller, E., 1953) steps = 100000positions = np.zeros(steps) populations = [1, 2, 3, 4, 5, 6, 7, 8, 9, 10]current = 3for i in range(steps): positions[i] = current proposal = (current + np.random.choice([-1,1])) %  $\rightarrow$  len(populations) prob\_move = populations[proposal] /  $\rightarrow$  populations[current] if np.random.uniform(0, 1) < prob\_move:</pre> current = proposal

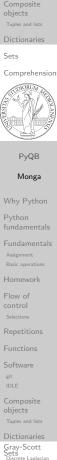

#### Convergence

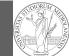

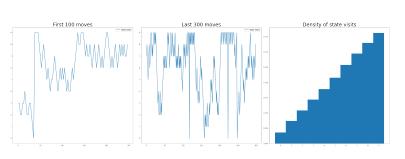

Eventual convergence is guaranteed, but it can be painful slow (and you dont't know if you are there...). Many algorithms try to improve: Gibbs, Hamiltonian-MC, NUTS...

PyQB Monga Why Python Python fundamentals Basic operations Repetitions git Sets Comprehensions Types, docstrings, doctests Files Abstracting similarities Procedural encapsulation 00 encapsulation Random numbers Monte Carlo Simulations Third-party libraries NumPy ndarr ay Creation Indexing Vectorization Array operations Matplotlib Graphical commands 00 plotting A game of life Gray-Scott

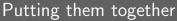

 $\hookrightarrow$ 

h =

 $\hookrightarrow$ 

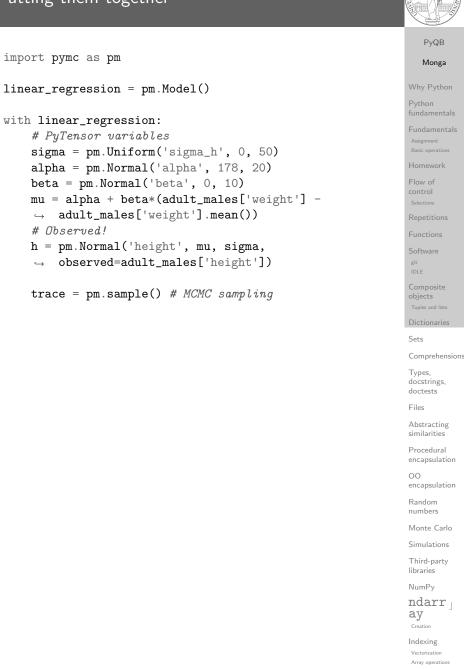

Matplotlib Graphical command OO plotting

A game of life

Gray-Scott